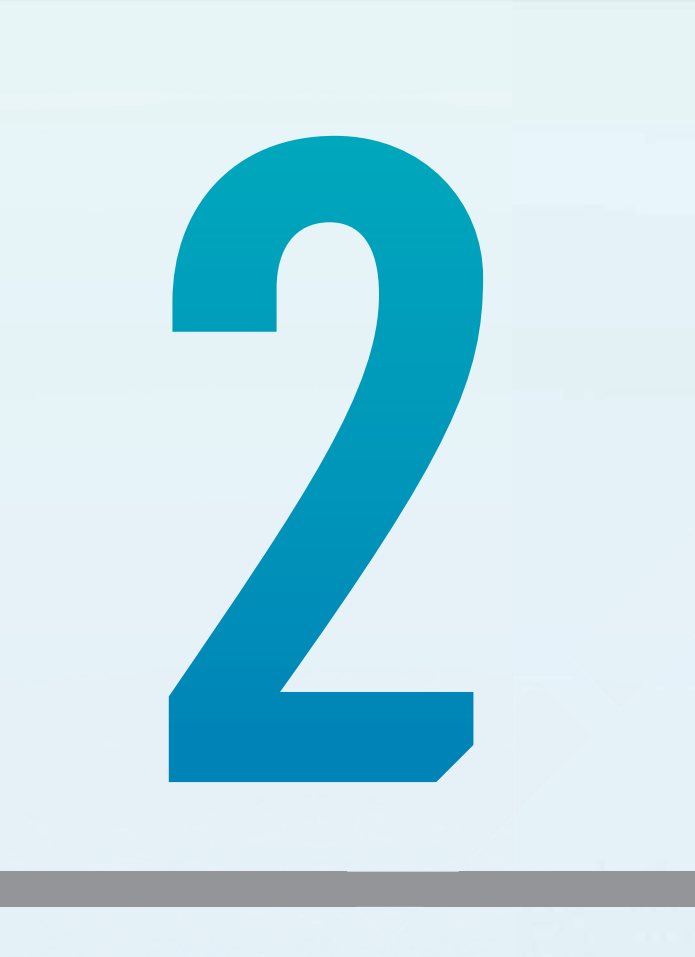

# **Comparing** data sets

- **2.1** Kick off with CAS
- **2.2** Back-to-back stem plots
- 2.3 Parallel boxplots and dot plots
- **2.4** Two-way (contingency) frequency tables and segmented bar charts CORRECTED 2.1 Kick off with CAS<br>
2.2 Back-to-back stem plots<br>
2.3 Parallel boxplots and dot plot<br>
2.4 Two-way (contingency) freque<br>
bar charts<br>
2.5 Review **eBook plus** 
	- 2.5 Review **eBookplus**

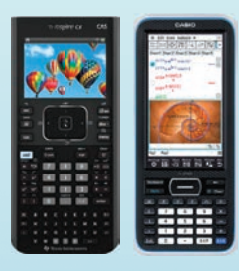

# 2.1 Kick off with CAS

### Exploring parallel boxplots with CAS

Parallel boxplots can be used to compare and contrast key information about two different numerical data sets.

1 Use CAS to draw parallel boxplots of the following two data sets, which detail the time it takes for two groups of individuals to complete an obstacle course (rounded to the nearest minute).

Group A: 18, 22, 24, 17, 22, 27, 15, 20, 25, 19, 26, 19, 23, 26, 18, 20, 27, 24, 16 Group B: 21, 22, 19, 21, 17, 21, 18, 24, 21, 20, 18, 24, 35, 22, 19, 17, 23, 20, 19

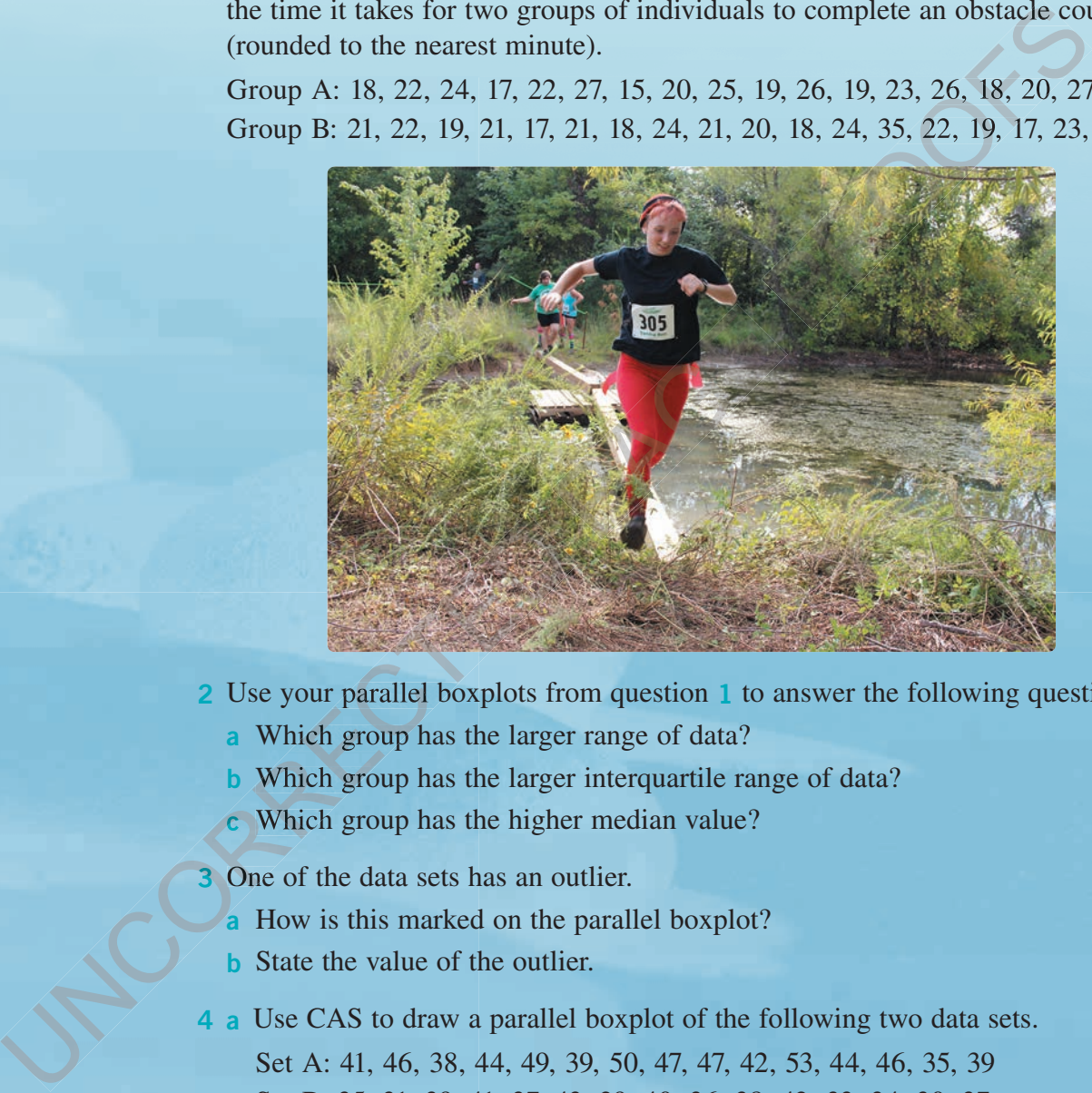

- 2 Use your parallel boxplots from question 1 to answer the following questions.
	- a Which group has the larger range of data?
	- b Which group has the larger interquartile range of data?
	- c Which group has the higher median value?
- 3 One of the data sets has an outlier.
	- a How is this marked on the parallel boxplot?
	- b State the value of the outlier.
- 4 a Use CAS to draw a parallel boxplot of the following two data sets. Set A: 41, 46, 38, 44, 49, 39, 50, 47, 47, 42, 53, 44, 46, 35, 39 Set B: 35, 31, 39, 41, 37, 43, 29, 40, 36, 38, 42, 33, 34, 30, 37
	- b Which data set has the largest range?
	- c Which data set has an interquartile range of 8?

Please refer to the Resources tab in the Prelims section of your **eBookPLUS** for a comprehensive step-by-step guide on how to use your CAS technology.

## 2.2

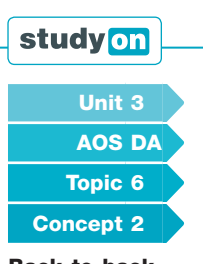

Back-to-back stem plots Concept summary Practice questions

### **Back-to-back stem plots**

In topic 1, we saw how to construct a stem plot for a set of univariate data. We can also extend a stem plot so that it compares two sets of univariate data. Specifically, we shall create a stem plot that displays the relationship between a numerical variable and a categorical variable. We shall limit ourselves in this section to categorical variables with just two categories, for example, gender. The two categories are used to provide two back-to-back leaves of a stem plot.

**A back-to-back stem plot is used to display two sets of univariate data, involving a numerical variable and a categorical variable with 2 categories.**

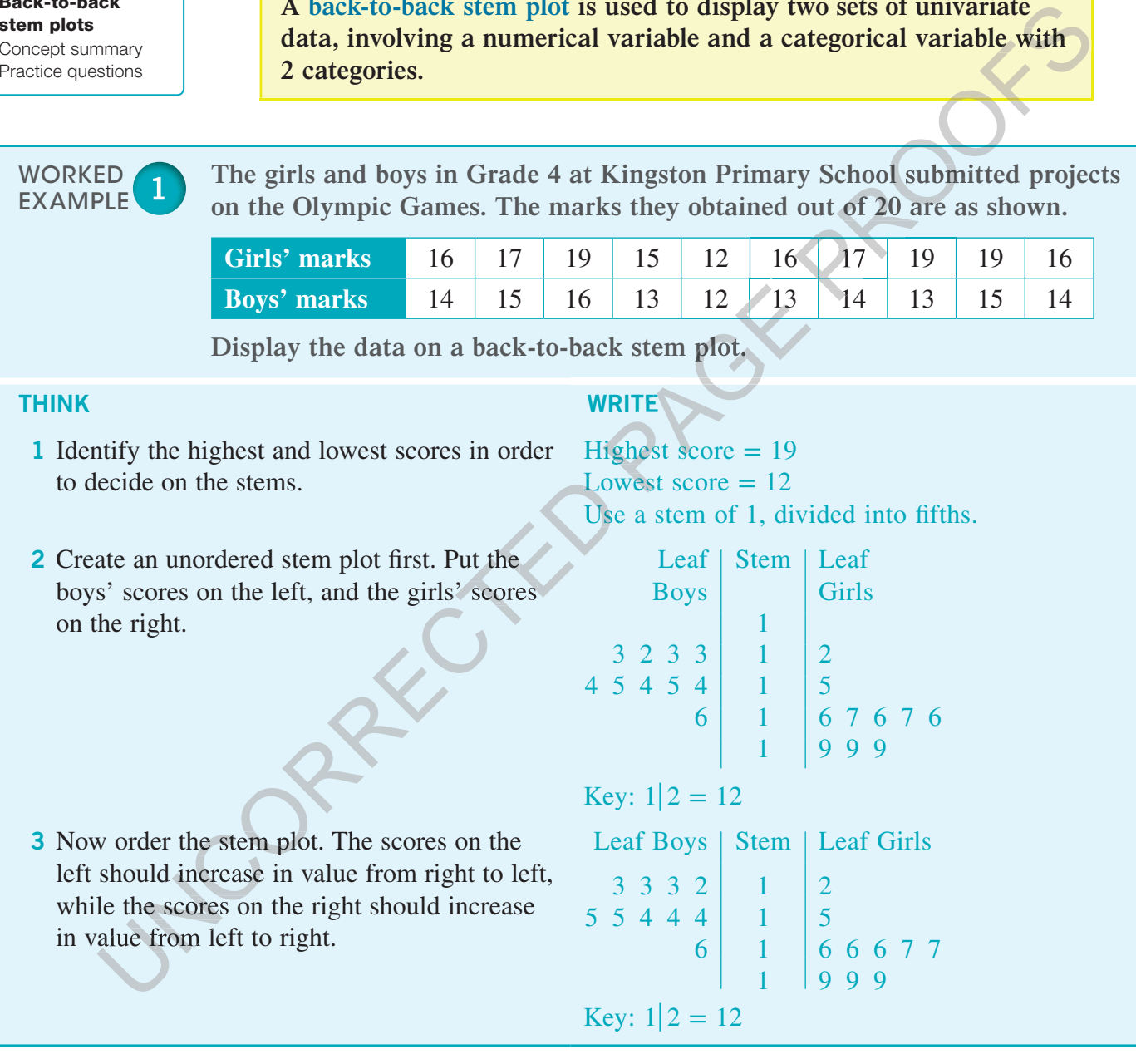

#### **eBookplus**

Interactivity Back-to-back stem plots int-6252

The back-to-back stem plot allows us to make some visual comparisons of the two distributions. In Worked example 1, the centre of the distribution for the girls is higher than the centre of the distribution for the boys. The spread of each of the distributions seems to be about the same. For the boys, the scores are grouped around the 12–15 mark; for the girls, they are grouped around the 16–19 mark. On the whole, we can conclude that the girls obtained better scores than the boys did.

To get a more precise picture of the centre and spread of each of the distributions, we can use the summary statistics discussed in topic 1. Specifically, we are interested in:

- 1. the mean and the median (to measure the centre of the distributions), and
- 2. the interquartile range and the standard deviation (to measure the spread of the distributions).

We saw in topic 1 that the calculation of these summary statistics is very straightforward using CAS.

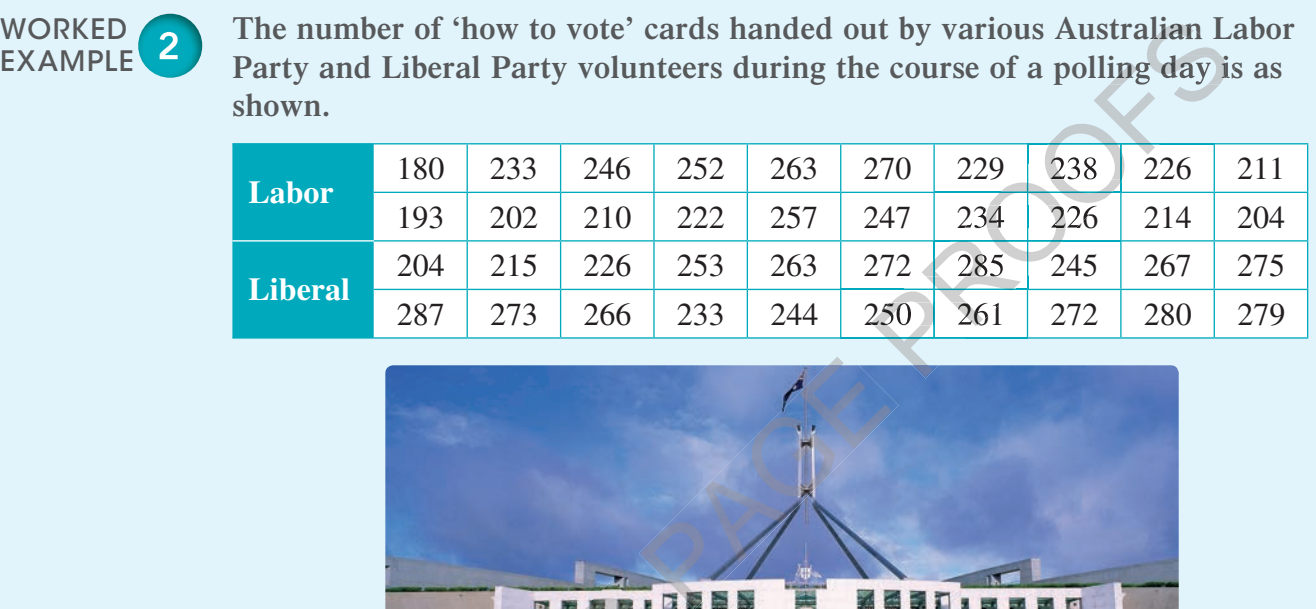

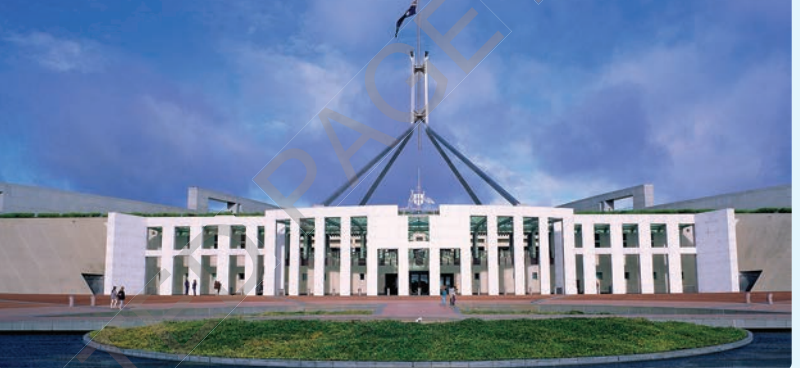

**Display the data using a back-to-back stem plot and use this, together with summary statistics, to compare the distributions of the number of cards handed out by the Labor and Liberal volunteers.**

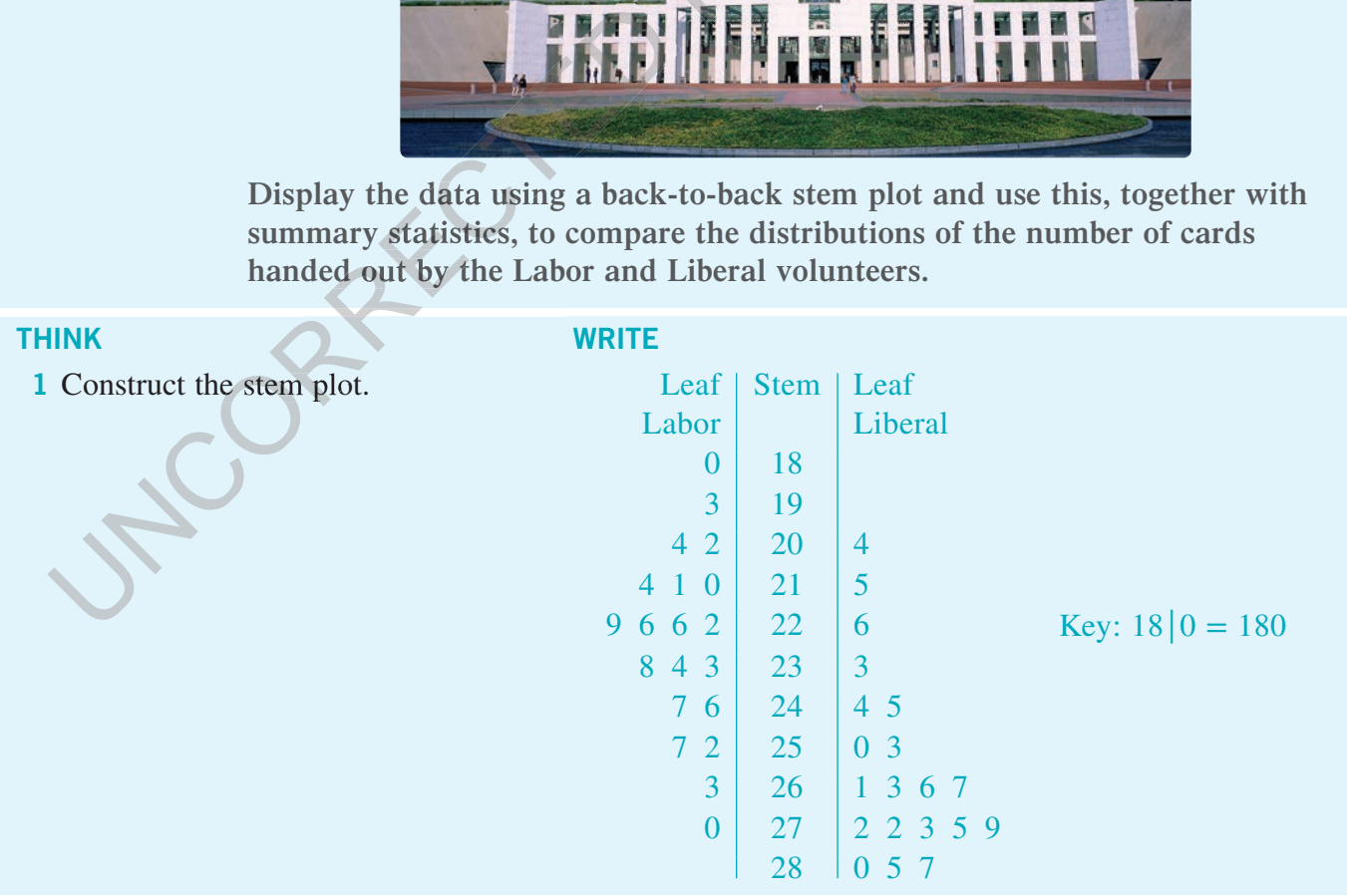

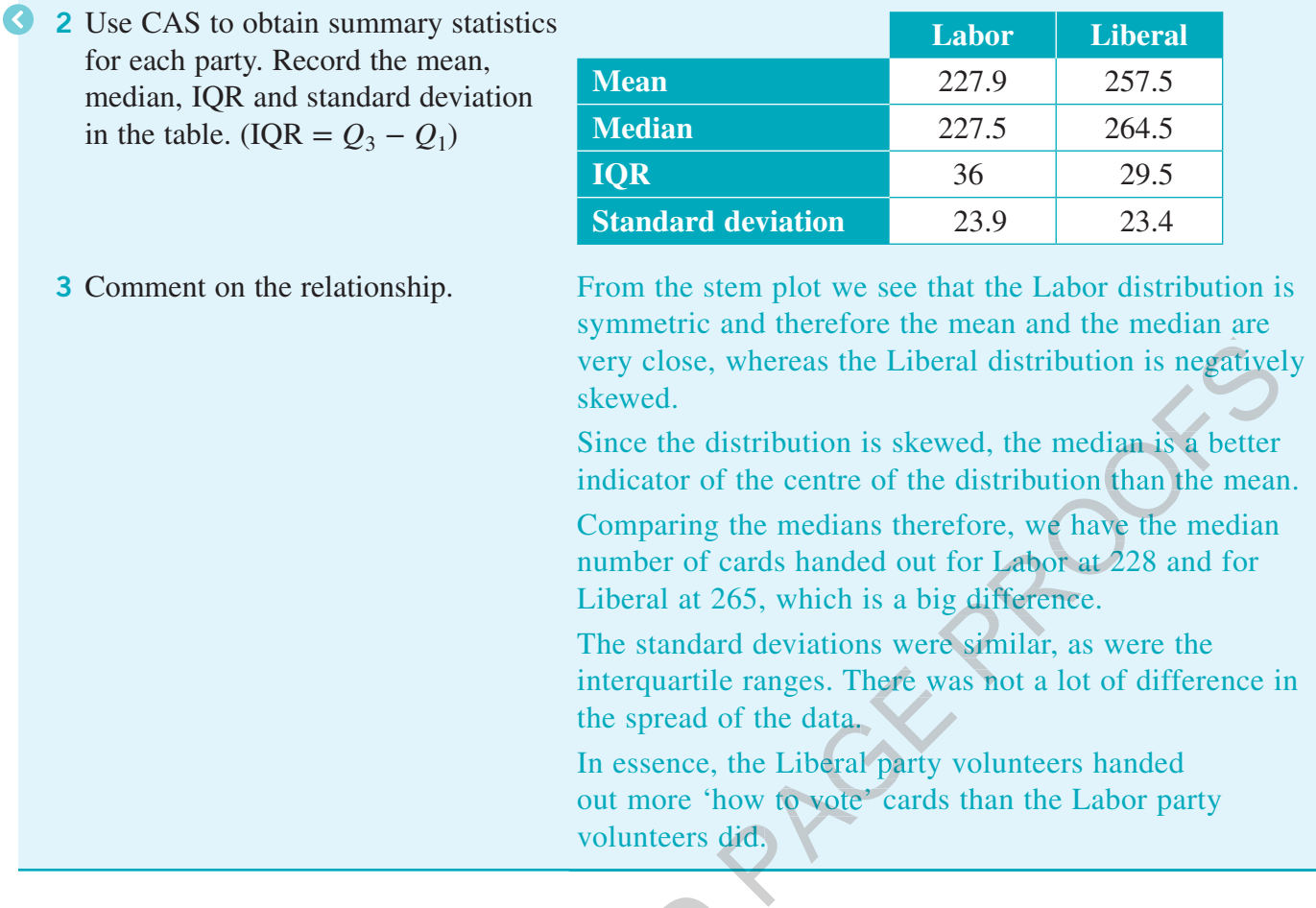

#### **Back-to-back stem plots** EXERCISE 2.2

#### **PRACTISE**

1 WE1 Boys and girls submitted an assignment on the history of the ANZACs. The results out of 40 are shown.

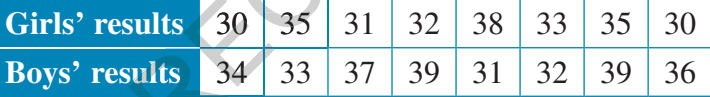

Display the data on a back-to-back stem plot.

2 The marks obtained out of 50 by students in Physics and Chemistry are shown.<br>
Display the data on a back-to-back stem plot.<br>
Physics  $32 \mid 45 \mid 48 \mid 32 \mid 24 \mid 30 \mid 41 \mid 29 \mid 44 \mid 45 \mid 36 \mid 34 \mid 28 \mid 49$ Display the data on a back-to-back stem plot.

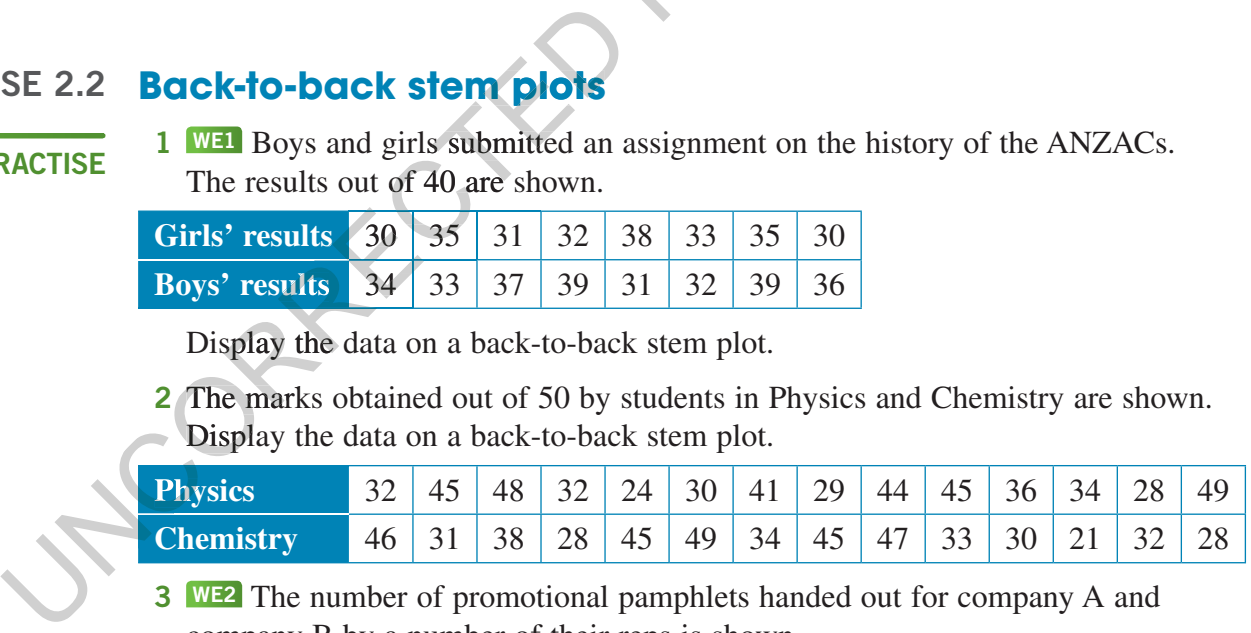

**3** WE2 The number of promotional pamphlets handed out for company A and company B by a number of their reps is shown.

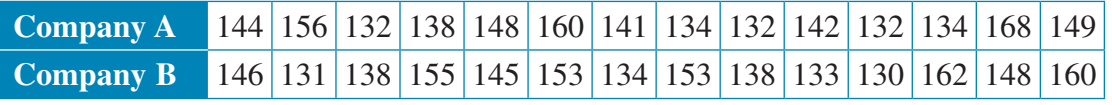

Display the data using a back-to-back stem plot and use this, together with summary statistics, to compare the number of pamphlets handed out by each company.

4 A comparison of student achievements (out of 100) in History and English was recorded and the results shown.

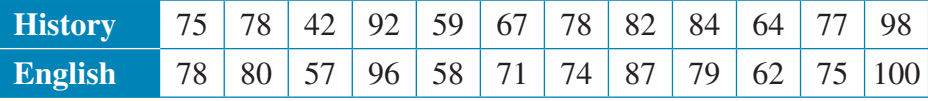

a Draw a back-to-back stem plot.

b Use summary statistics and the stem plot to comment on the two subjects.

#### **CONSOLIDATE**

5 The marks out of 50 obtained for the end-of-term test by the students in German and French classes are given as shown. Display the data on a back-to-back stem plot.

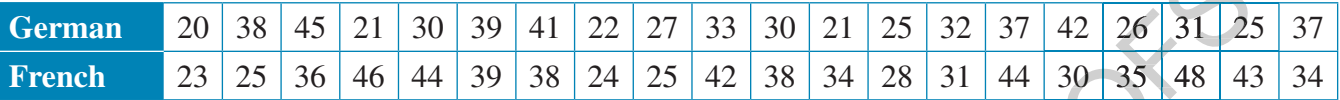

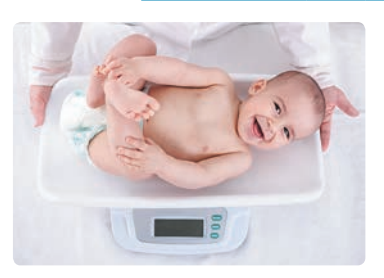

6 The birth masses of 10 boys and 10 girls (in kilograms, correct to the nearest 100 grams) are recorded in the table. Display the data on a back-to-back stem plot. 25 32 37 42 26 31 23<br>
28 31 44 30 35 48 43<br>
31 44 30 35 48 43<br>
5 48 3.6 4.3<br>
8 4.8 3.6 4.3

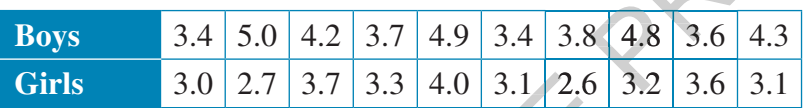

**7** The number of delivery trucks making deliveries to a supermarket each day over a 2-week period was recorded for two neighbouring supermarkets — supermarket A and supermarket B. The data are shown in the table.  $\frac{3.3}{4.0}$   $\frac{3.1}{2.6}$   $\frac{3}{3}$ <br>tks making deliveries<br>if for two neighbouring<br>a are shown in the table 12  $\frac{16}{21}$   $\frac{21}{27}$   $\frac{16}{31}$   $\frac{31}{32}$ 

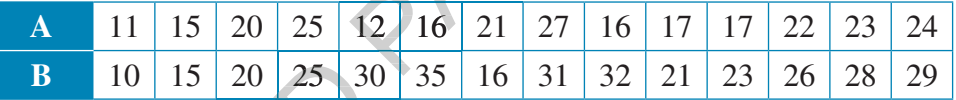

- a Display the data on a back-to-back stem plot.
- b Use the stem plot, together with some summary statistics, to compare the distributions of the number of trucks delivering to supermarkets A and B.
- 8 The marks out of 20 obtained by males and females for a science test in a Year 10 class are given.

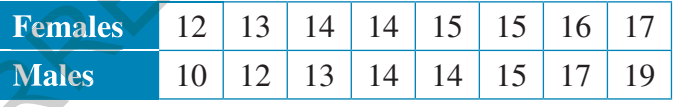

- **a** Display the data on a back-to-back stem plot.
- **b** Use the stem plot, together with some summary statistics, to compare the distributions of the marks of the males and the females.
- 9 The end-of-year English marks for 10 students in an English class were compared over 2 years. The marks for 2011 and for the same students in 2012 are as shown. 10 15 20 25 30<br>
a Display the data on a back-to<br>
b Use the stem plot, together w<br>
distributions of the number of<br>
8 The marks out of 20 obtained b<br>
Year 10 class are given.<br>
Females 12 13 14 14<br>
Males 10 12 13 14<br>
a Displa

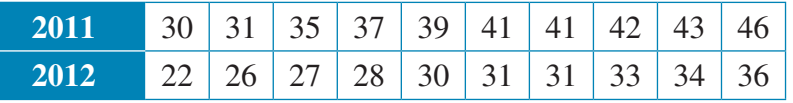

- a Display the data on a back-to-back stem plot.
- b Use the stem plot, together with some summary statistics, to compare the distributions of the marks obtained by the students in 2011 and 2012.

10 The age and gender of a group of people attending a fitness class are recorded.

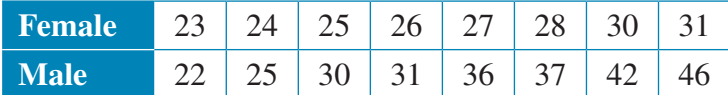

- a Display the data on a back-to-back stem plot.
- b Use the stem plot, together with some summary statistics, to compare the distributions of the ages of the female members to the male members of the fitness class.

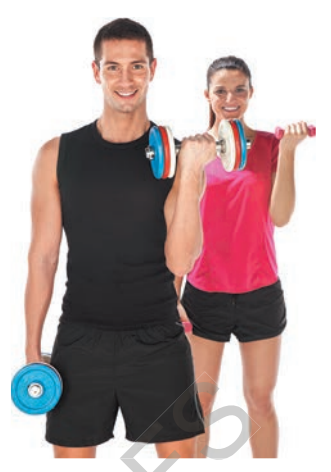

11 The scores on a board game for a group of kindergarten children and for a group of children in a preparatory school are given as shown.

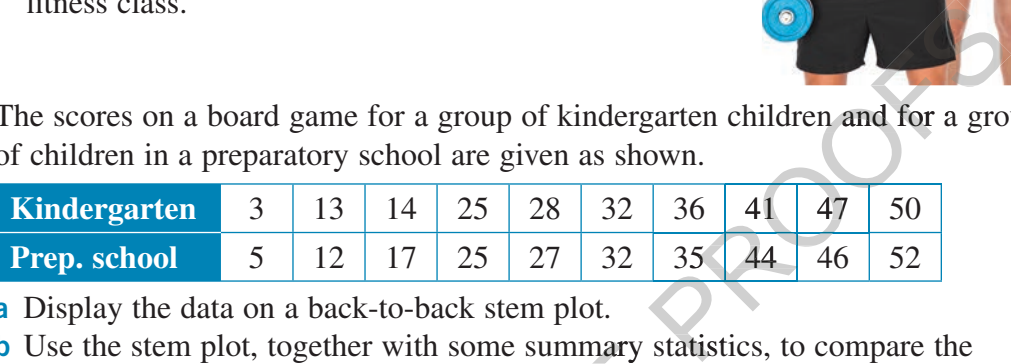

a Display the data on a back-to-back stem plot.

b Use the stem plot, together with some summary statistics, to compare the distributions of the scores of the kindergarten children compared to the preparatory school children. In some summary state<br>the kindergarten children<br>displayed on a back-t<br>number of people in<br>m assignment and a pa

12 A pair of variables that could be displayed on a back-to-back stem plot is:

- A the height of a student and the number of people in the student's household
- B the time put into completing an assignment and a pass or fail score on the assignment
- C the weight of a businessman and his age
- D the religion of an adult and the person's head circumference
- E the income of an employee and the time the employee has worked for the company
- 13 A back-to-back stem plot is a useful way of displaying the relationship between:
	- A the proximity to markets in kilometres and the cost of fresh foods on average per kilogram
	- **B** height and head circumference
	- C age and attitude to gambling (for or against)
	- D weight and age
	- E the money spent during a day of shopping and the number of shops visited E on that day
- 14 The score out of 100 a group of males and females received when going for their licence are shown. Construct a back-to-back stem plot of the data. assignment<br>
C the weight of a businessman and h<br>
D the religion of an adult and the pe<br>
E the income of an employee and th<br>
the company<br>
13 A back-to-back stem plot is a useful<br>
A the proximity to markets in kilom<br>
per kil

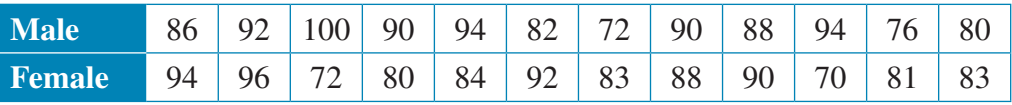

MASTER

- 15 A back-to-back stem plot is used to display two sets of data, involving which two variables?
	-
	- A increasing variables **B** discrete and numerical variables
		-
	- E numerical and continuous variables
	- C continuous and categorical variables D numerical and categorical variables

16 The study scores (out of 50) of students who studied both Mathematical Methods and Further Mathematics are shown.

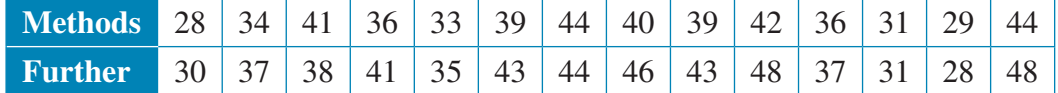

- a Display the data in a back-to-back stem plot.
- b Use the stem plot, together with some summary statistics, to compare the distributions of the scores for Mathematical Methods compared to Further Mathematics.

### **Parallel boxplots and dot plots**

We saw in the previous section that we could display relationships between a numerical variable and a categorical variable with just two categories, using a back-to-back stem plot. **Plots**<br>play relationships between a<br>i just two categories, using a<br>a numerical variable and a<br>**parallel boxplots** or **parallel**<br>ividual boxplots for each display

When we want to display a relationship between a numerical variable and a categorical variable with two or *more* categories, **parallel boxplots** or **parallel dot plots** can be used.

Parallel boxplots are obtained by constructing individual boxplots for each distribution and positioning them on a common scale.

Parallel dot plots are obtained by constructing individual dot plots for each distribution and positioning them on a common scale.

Construction of individual boxplots was discussed in detail in topic 1. In this section we concentrate on comparing distributions represented by a number of boxplots (that is, on the interpretation of parallel boxplots). by constructing individend<br>mon scale.<br>They constructing individent<br>mon a common scale<br>solots was discussed in<br>istributions represente

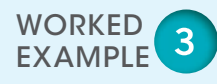

**The four Year 7 classes at Western Secondary College complete the same end-of-year maths test. The marks, expressed as percentages for the four classes, are given as shown.**

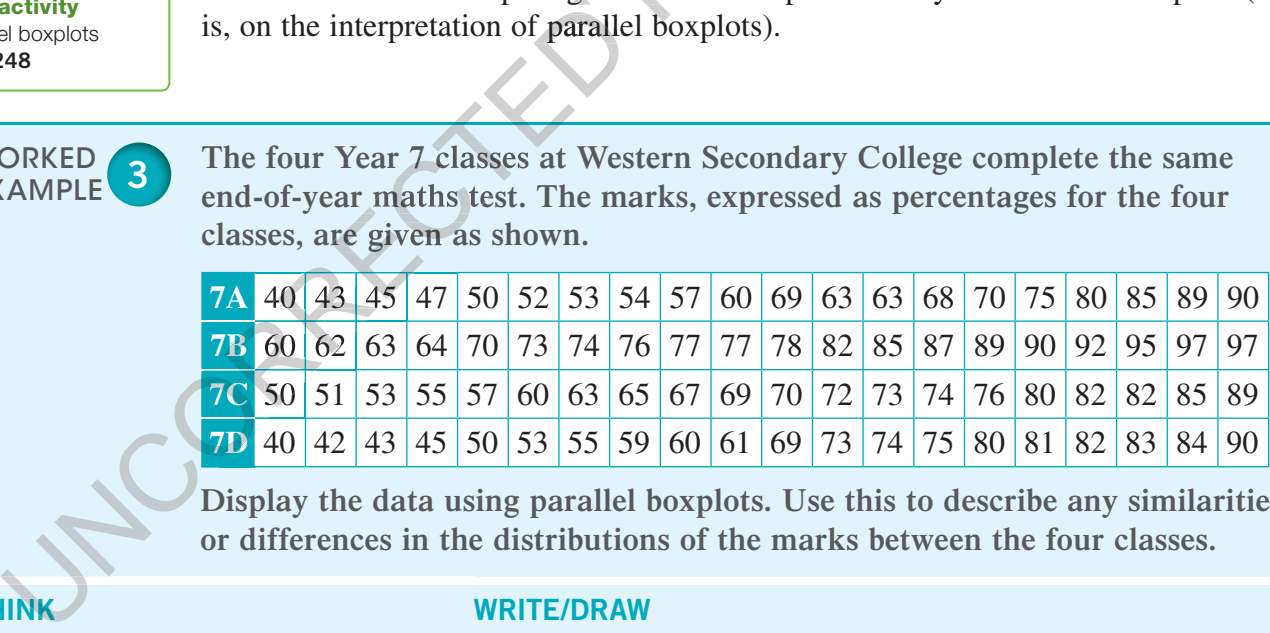

**Display the data using parallel boxplots. Use this to describe any similarities or differences in the distributions of the marks between the four classes.** 

1 Use CAS to determine the five number summary for each data set.

#### **WRITE/DRAW**

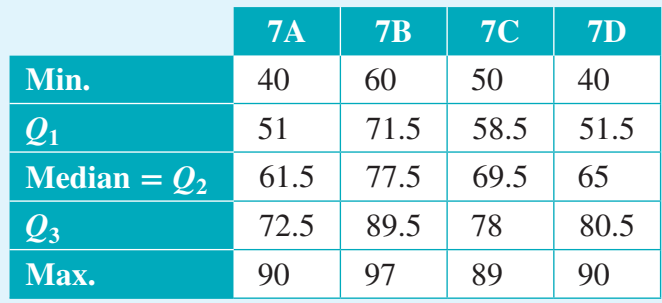

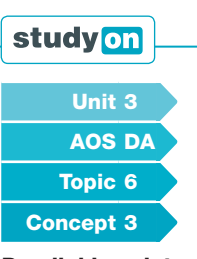

2.3

Parallel boxplots Concept summary Practice questions

#### **eBookplus**

**Interactivity** Parallel boxplots int-6248

2 Draw the boxplots, labelling each class. All four boxplots share a common scale.

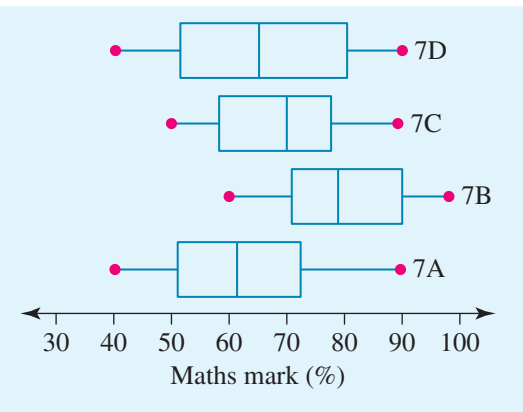

3 Describe the similarities and differences between the four distributions.

Class 7B had the highest median mark and the range of the distribution was only 37. The lowest mark in 7B was 60.

We notice that the median of 7A's marks is 61.5. So, 50% of students in 7A received less than 61.5. This means that about half of 7A had scores that were less than the lowest score in 7B. mark and the range<br>The lowest mark in 7B<br>
is marks is 61.5. So, 50%<br>
han 61.5. This means that<br>
is were less than the lowest<br>
the same as that of 7D with

The range of marks in 7A was the same as that of 7D with the highest scores in each equal (90), and the lowest scores in each equal (40). However, the median mark in 7D (65) was slightly higher than the median mark in 7A (61.5) so, despite a similar range, more students in 7D received a higher mark than in 7A. narks in 7A was the s<br>res in each equal (90<br>40). However, the me<br>gher than the median<br>ar range, more studer<br>an in 7A.

While 7D had a top score that was higher than that of 7C, the median score in 7C (69.5) was higher than that of 7D and almost 25% of scores in 7D were less than the lowest score in 7C. In summary, 7B did best, followed by 7C, then 7D and finally 7A.

#### **Parallel boxplots and dot plots** EXERCISE 2.3

**PRACTISE** 

1 WE3 The times run for a 100 m race in grade 6 are shown for both boys and girls. The times are expressed in seconds.

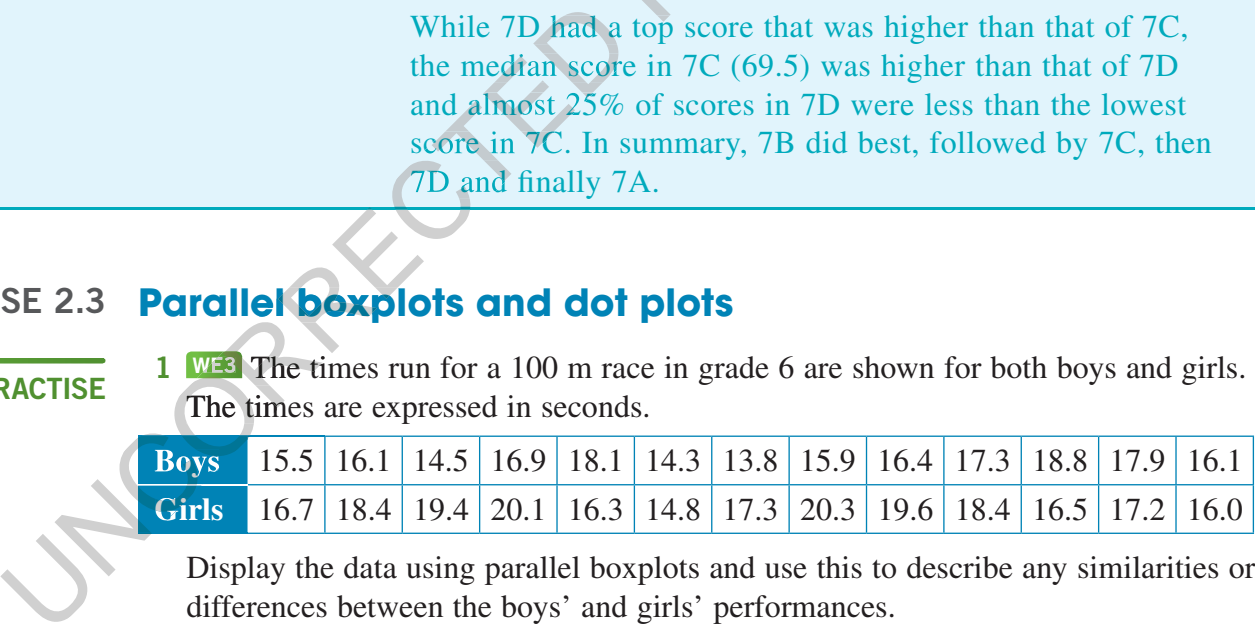

Display the data using parallel boxplots and use this to describe any similarities or differences between the boys' and girls' performances.

2 A teacher taught two Year 10 maths classes and wanted to see how they compared on the end of year examination. The marks are expressed as percentages.

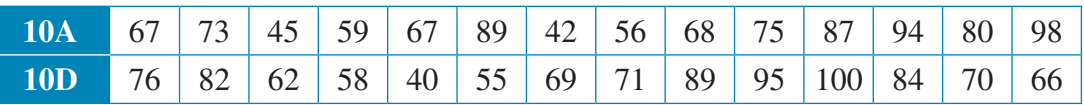

Display the data using parallel boxplots and parallel dot plots. Use this to describe any similarities or differences between the two classes.

3 The heights (in cm) of students in 9A, 10A and 11A were recorded and are shown **CONSOLIDATE** in the table.

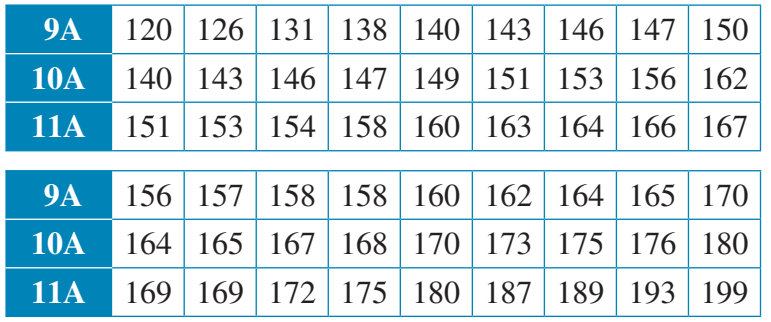

a Construct parallel boxplots to show the data.

- **b** Use the boxplots to compare the distributions of height for the 3 classes.
- 4 The amounts of money contributed annually to superannuation schemes by people in 3 different age groups are as shown.

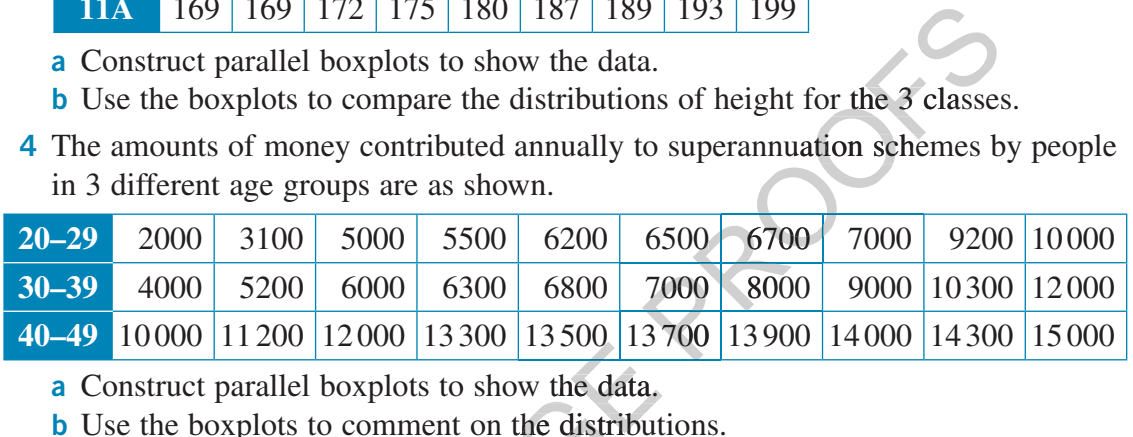

- a Construct parallel boxplots to show the data.
- **b** Use the boxplots to comment on the distributions.
- 5 The daily share price of two companies was recorded over a period of one month. The results are presented as parallel boxplots.

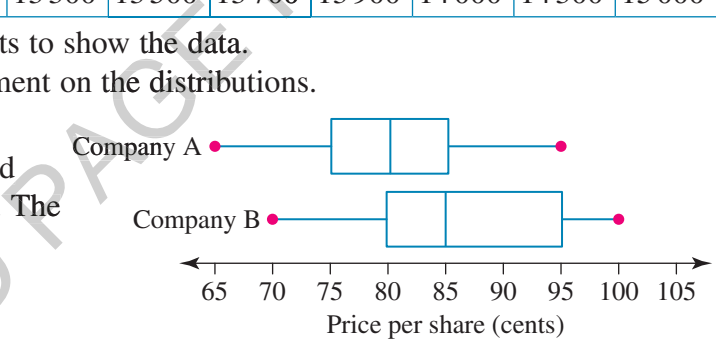

State whether each of the

following statements is true or false.

- a The distribution of share prices for Company A is symmetrical.
- b On 25% of all occasions, share prices for Company B equalled or exceeded the highest price recorded for Company A.
- c The spread of the share prices was the same for both companies. c
- d 75% of share prices for Company B were at least as high as the median share d price for Company A.

**6** Last year, the spring season at the Sydney Opera House included two major productions: *The Pearlfishers* and *Orlando*. The number of A-reserve tickets sold for each performance of the two operas is shown as parallel boxplots. results are presented as<br>
parallel boxplots.<br>
State whether each of the<br>
following statements is true or i<br>
a The distribution of share price<br>
b On 25% of all occasions, sha<br>
highest price recorded for Cc<br>
c The spread of

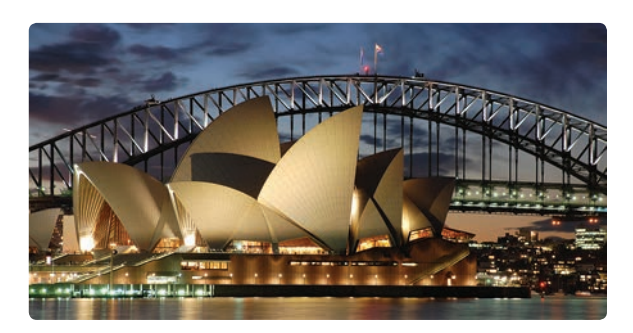

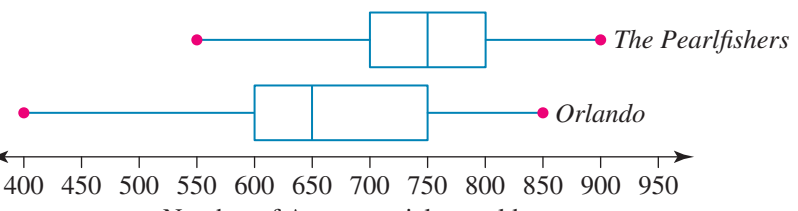

Number of A-reserve tickets sold

- a Which of the two productions proved to be more popular with the public, assuming A-reserve ticket sales reflect total ticket sales? Explain your answer.
- b Which production had a larger variability in the number of patrons purchasing A-reserve tickets? Support your answer with the necessary calculations.
- 7 The results for a maths test given to classes in two different year levels, one in Year 8 and the other in Year 10, are given by the parallel boxplots.

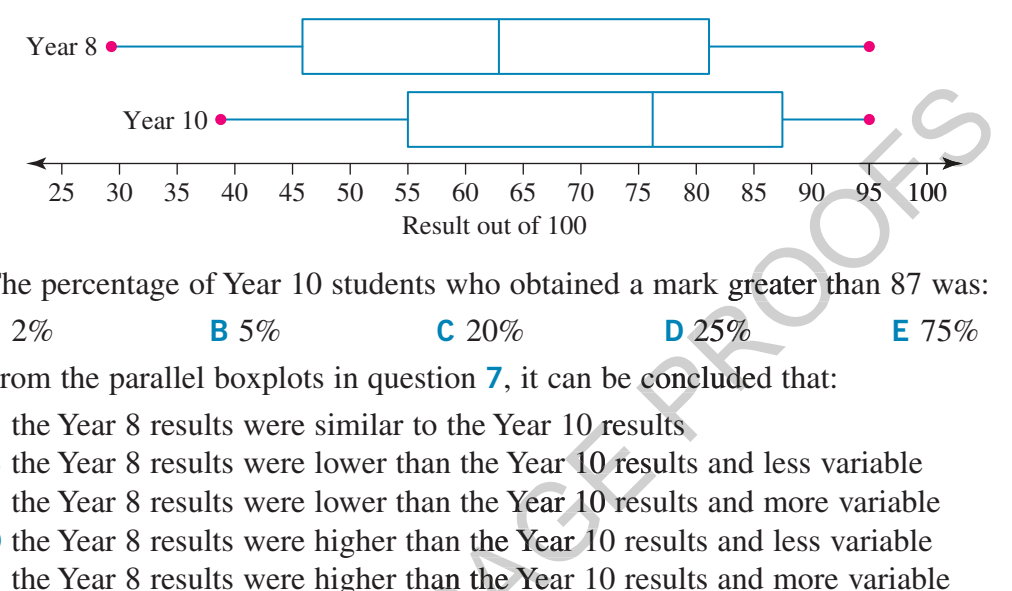

The percentage of Year 10 students who obtained a mark greater than 87 was:

**A** 2% **B** 5% **C** 20% **D** 25% **E** 75%

- 8 From the parallel boxplots in question 7, it can be concluded that:
	- A the Year 8 results were similar to the Year 10 results
	- B the Year 8 results were lower than the Year 10 results and less variable
	- C the Year 8 results were lower than the Year 10 results and more variable
	- D the Year 8 results were higher than the Year 10 results and less variable
	- E the Year 8 results were higher than the Year 10 results and more variable
- 9 The scores of 10 competitors on two consecutive days of a diving competition are recorded below: to the Tear To results<br>han the Year 10 result<br>than the Year 10 result<br>than the Year 10 result<br>two consecutive days

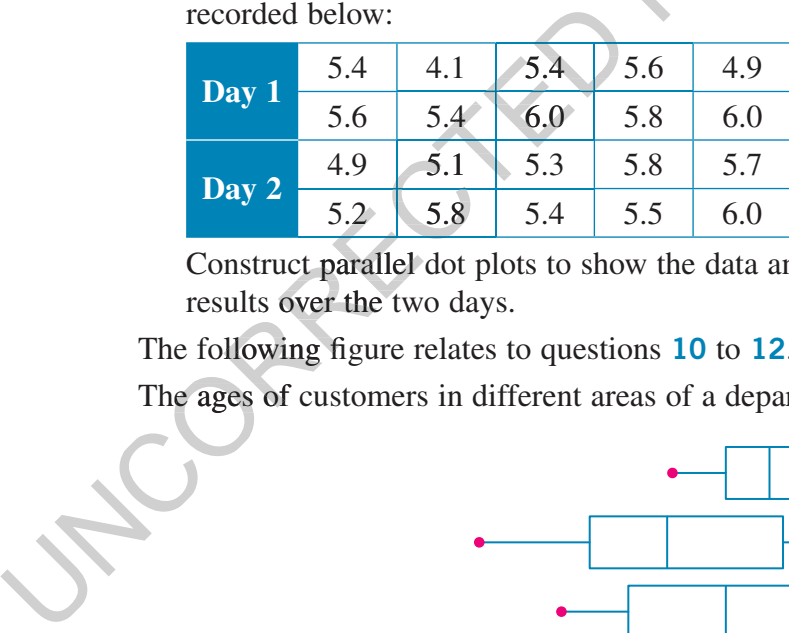

Construct parallel dot plots to show the data and comment on the divers' results over the two days.

The following figure relates to questions  $10$  to  $12$ .

The ages of customers in different areas of a department store are as shown.

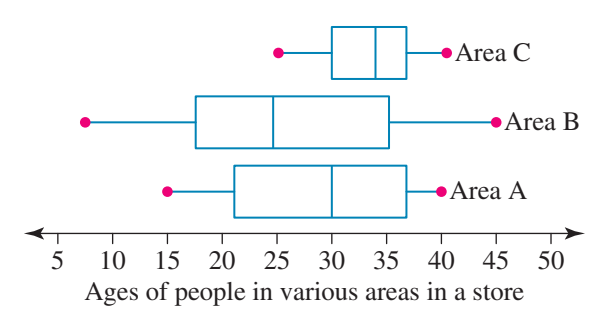

- 10 Which area has the largest range from Q2 (the median) to Q3: Area A, Area B or Area C?
- 11 Which area has the largest range: Area A, Area B or Area C?
- 12 Which area has the highest median age: Area A, Area B or Area C?

#### MASTER

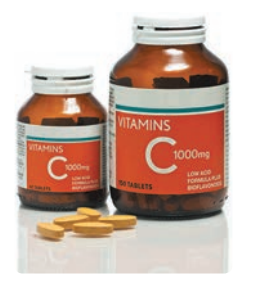

13 The numbers of jars of vitamin A, B, C and multi-vitamins sold per week by a local chemist are shown in the table.

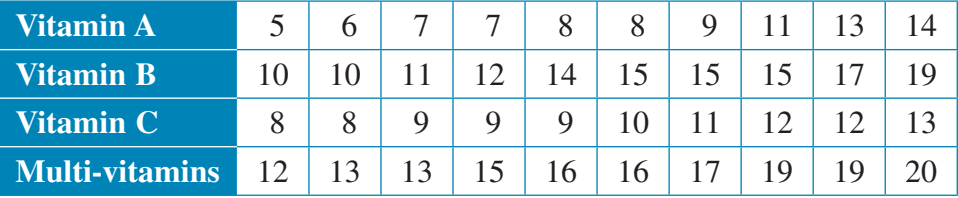

Construct parallel boxplots to display the data and use it to compare the distributions of sales for the 4 types of vitamin.

14 Eleven golfers in a golf tournament play 18 holes each day. The scores for each of the golfers on the four days are given below. Display this data using parallel boxplots.

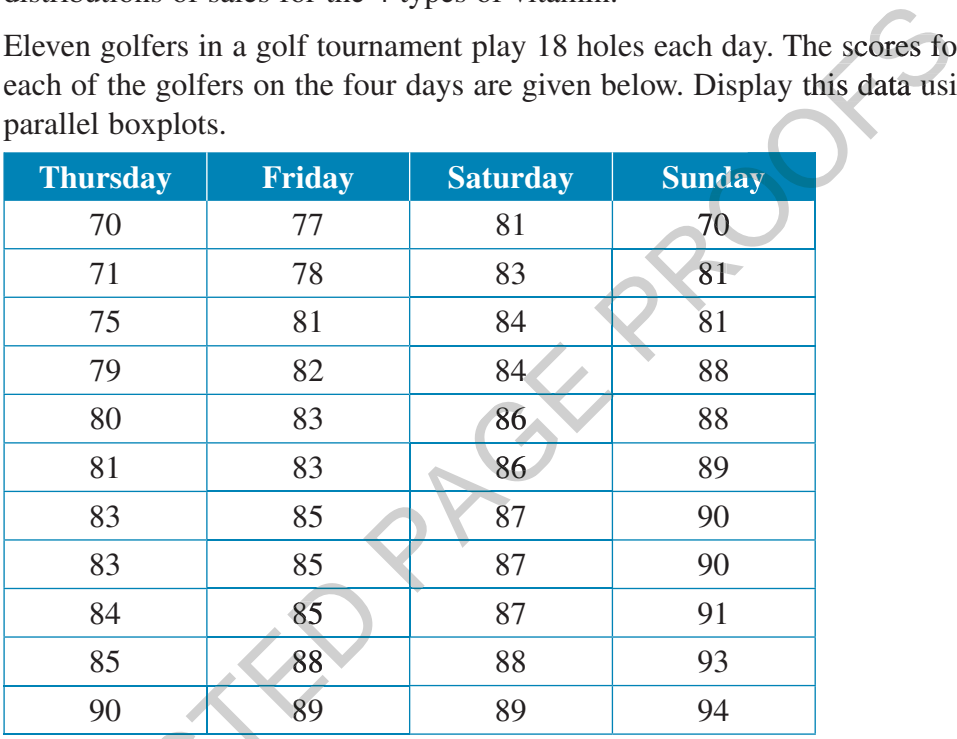

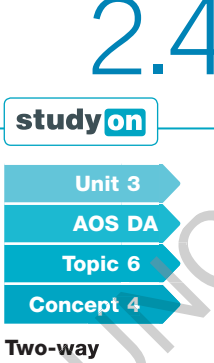

frequency tables and segmented bar charts Concept summary Practice questions

#### **eBookplus**

Interactivity Two-way tables and segmented bar graphs int-6249

### **Two-way (contingency) frequency tables and segmented bar charts**

When we are examining the relationship between two categorical variables, **two-way (or contingency) tables** are an excellent tool. Consider the following example.

Once the two-way table is formed, **marginal distributions** and **conditional distributions** can both be found. Marginal distributions are the sums (totals) of the row or the column and are found in the margins of the table. The conditional distribution is the sub-population (sample) and this is found in the middle of the table. WO-Way (continged<br>
2008 85<br>
88<br>
90 89<br>
90 89<br>
90 89<br>
90 89<br>
90 89<br>
89<br>
90 89<br>
89<br>
90 89<br>
89<br>
90 89<br>
89<br>
90 89<br>
89<br>
90 89<br>
89<br>
89<br>
90 89<br>
89<br>
89<br>
80<br>
80<br>
Men we are examining the relation<br>
Unit 3<br>
Once the two-way table is

If we were to look at mobile phone preference as shown in the table the marginal distributions are the totals, as shown by the green highlighted numbers.

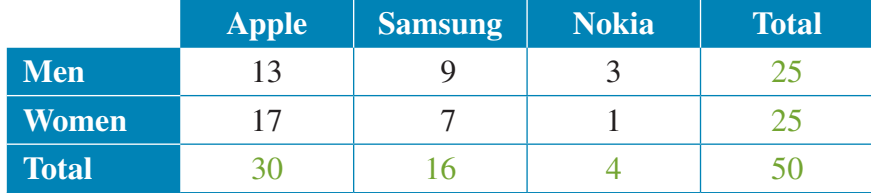

The conditional distribution is the sub-population, so if we are looking at people who prefer Samsung, the conditional distribution is shown by the purple highlighted numbers.

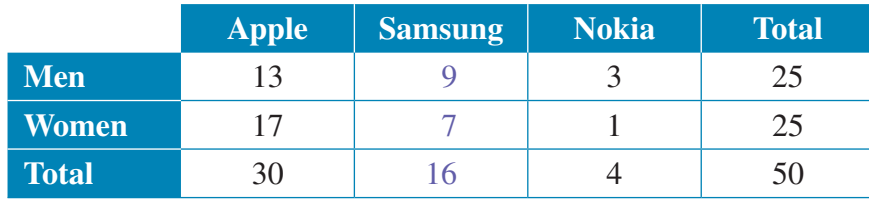

#### WORKED. EXAMPLE<sup>4</sup>

**At a local shopping centre, 34 females and 23 males were asked which of the two major political parties they preferred. Eighteen females and 12 males preferred Labor. Display these data in a two-way (contingency) table, and calculate the party preference for males and females.** Example 12 and 12 males<br>
12 males<br>
12 males<br>
12 males<br>
12 males.<br>
12 males.<br>
12 males 10 males 10 males.<br>
12 males 10 males 10 males 10 males 10 males 10 males 10 males 10 males 10 males 10 males 10 males 10 males 10 males

Labor Liberal Total

#### THINK WRITE

- 1 Draw a table. Record the respondents' sex in the columns and party preference in the rows of the table.
- 2 We know that 34 females and 23 males were asked. Put this information into the table and fill in the total.

We also know that 18 females and 12 males preferred Labor. Put this information in the table and find the total of people who preferred Labor.

- 3 Fill in the remaining cells. For example, to find the number of females who preferred the Liberals, subtract the number of females preferring Labor from the total number of females asked: 34 − 18 = 16. in the total.<br>
also know that 18 females and 12 males<br>
Eiber<br>
erred Labor. Put this information in<br>
Total<br>
table and find the total of people who<br>
erred Labor.<br>
in the remaining cells. For example, to<br>
the number of femal
- 4 Marginal distributions for party preference for males and females refers to percentage (probability) of each party. For Labor there are 30 out of a total of 57.
- 5 For Liberal there are 27 out of a total of 57. Liberal: 1

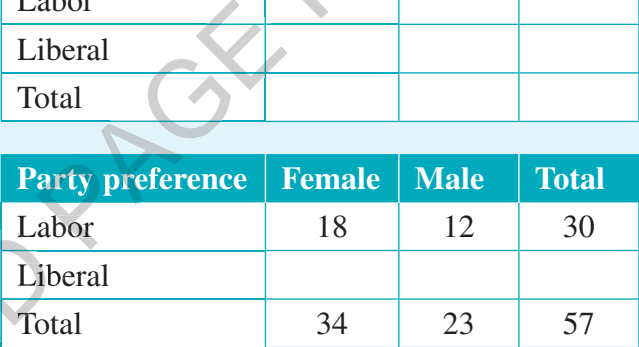

**Party preference Female** Male Total

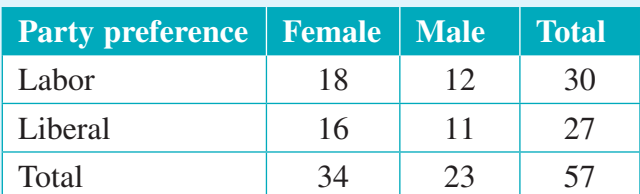

$$
Labor: \frac{30}{57} = 0.53
$$

$$
Liberal: \frac{27}{57} = 0.47
$$

In Worked example 4, we have a very clear breakdown of data. We know how many females preferred Labor, how many females preferred the Liberals, how many males preferred Labor and how many males preferred the Liberals.

If we wish to compare the number of females who prefer Labor with the number of males who prefer Labor, we must be careful. While 12 males

preferred Labor compared to 18 females, there were fewer males than females being asked. That is, only 23 males were asked for their opinion, compared to 34 females.

To overcome this problem, we can express the figures in the table as percentages.

#### **WORKED** EXAMPLE<sup>'</sup>

**Fifty-seven people in a local shopping centre were asked whether they preferred the Australian Labor Party or the Liberal Party. The results are as shown.**

**Convert the numbers in this table to percentages.**

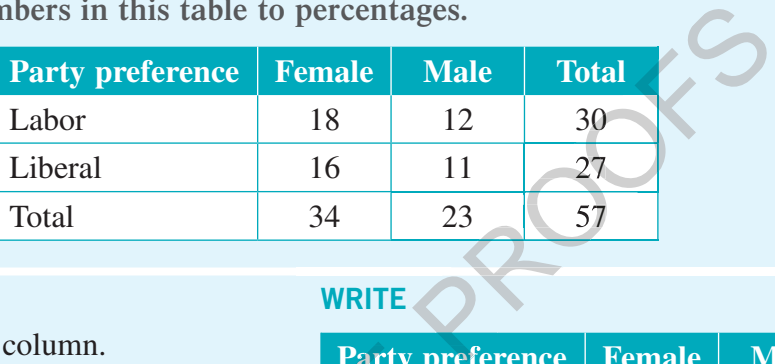

#### THINK WRITE

Draw the table, omitting the 'total' column.

Fill in the table by expressing the number in each cell as a percentage of its column's total. For example, to obtain the percentage of males who prefer Labor, divide the number of males who prefer Labor by the total number of males and multiply by 100%. Party pressing the number in each cell<br>
column's total. For example,<br>
age of males who prefer Labor<br>
males who prefer Labor by the<br>
s and multiply by 100%.<br>
(correct to 1 decimal place)

 $\frac{12}{22} \times 100\% = 52.2\%$  (correct to 1 decimal place) 23

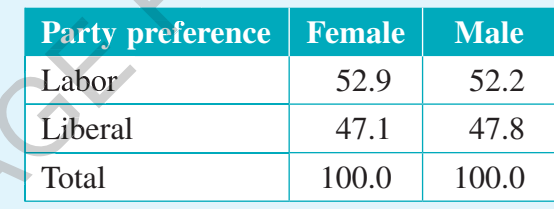

We could have also calculated percentages from the table rows, rather than columns. To do that we would, for example, have divided the number of females who preferred Labor (18) by the total number of people who preferred Labor (30) and so on. The table shows this:

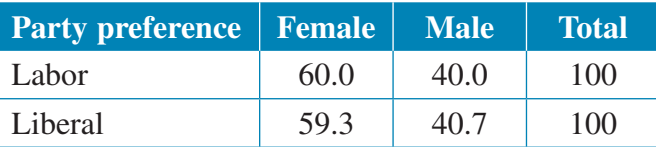

By doing this we have obtained the percentage of people who were female and preferred Labor (60%), and the percentage of people who were male and preferred Labor (40%), and so on. This highlights facts different from those shown in the previous table. In other words, different results can be obtained by calculating percentages from a table in different ways.  $\times$  100% = 52.2% (correct to 1 decimal place)<br>
We could have also calculated perc<br>
To do that we would, for example,<br>
Labor (18) by the total number of  $\mu$ <br>
table shows this:<br> **Party preferent**<br>
Labor<br>
Labor<br>
Liberal<br>
B

> In the above example, the respondent's gender is referred to as the **explanatory variable**, and the party preference as the **response variable**.

> > **As a general rule, when the explanatory variable is placed in the columns of the table, the percentages should be calculated in columns.**

Comparing percentages in each row of a two-way table allows us to establish whether a relationship exists between the two categorical variables that are being examined. As we can see from the table in Worked example 5, the percentage of females who preferred Labor is about the same as that of males. Likewise, the percentage of females and males preferring the Liberal Party are almost equal. This indicates that for the group of people participating in the survey, party preference is not related to gender.

#### Segmented bar charts

When comparing two categorical variables, it can be useful to represent the results from a two-way table (in percentage form) graphically. We can do this using **segmented bar charts**.

A segmented bar chart consists of two or more columns, each of which matches one column in the two-way table. Each column is subdivided into segments, corresponding to each cell in that column.

For example, the data from Worked example 5 can be displayed using the segmented bar chart shown.

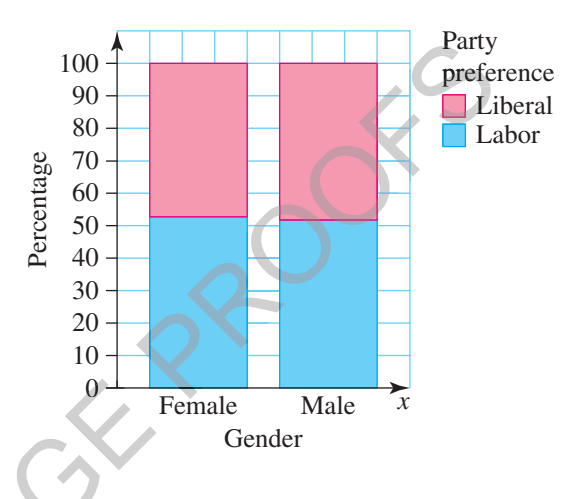

The segmented bar chart is a powerful visual aid for comparing and examining the relationship between two categorical variables.

#### WORKED EXAMPLE<sup>6</sup>

**Sixty-seven primary and 47 secondary school students were asked about their attitude to the number of school holidays which should be given. They were asked whether there should be fewer, the same number, or more school holidays. Five primary students and 2 secondary students wanted fewer holidays, 29 primary and 9 secondary students thought they had enough holidays (that is, they chose the same number) and the rest thought they needed to be given more holidays.** ED<br>
ED<br>
Sixty-seven primary and 47 secondar<br>
their attitude to the number of school<br>
They were asked whether there shou<br>
school holidays. Five primary studen<br>
fewer holidays, 29 primary and 9 sec<br>
enough holidays (that is, Frame Company Frame Company Visual aid for company variables.<br> **number**<br> **number**<br> **number**<br> **number**<br> **number**<br> **number**<br> **number**<br> **number**<br> **number**<br> **number**<br> **number**<br> **number**<br> **number**<br> **number**<br> **number**<br> **number**<br>

**Present these data in percentage form in a two-way table and a segmented bar chart. Compare the opinions of the primary and the secondary students.**

1 Put the data in a table. First, fill in the given information, then find the missing information by subtracting the appropriate numbers from the totals.

#### THINK WRITE/DRAW

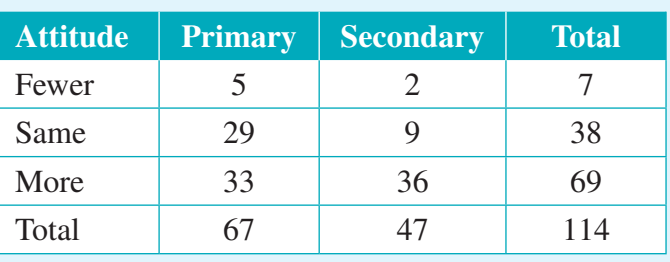

2 Calculate the percentages. Since the explanatory variable (the level of the student: primary or secondary) has been placed in the columns of the table, we calculate the percentages in columns. For example, to obtain the percentage of primary students who wanted fewer holidays, divide the number of such students by the total number of primary students and multiply by 100%.

That is, 
$$
\frac{5}{67} \times 100\% = 7.5\%
$$
.

- 3 Rule out the set of axes. (The vertical axis shows percentages from 0 to 100, while the horizontal axis represents the categories from the columns of the table.) Draw two columns to represent each category primary and secondary. Columns must be the same width and height (up to 100%). Divide each column into segments so that the height of each segment is equal to the percentage in the corresponding cell of the table. Add a legend to the graph.
- 

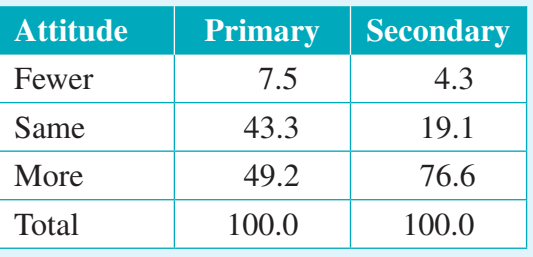

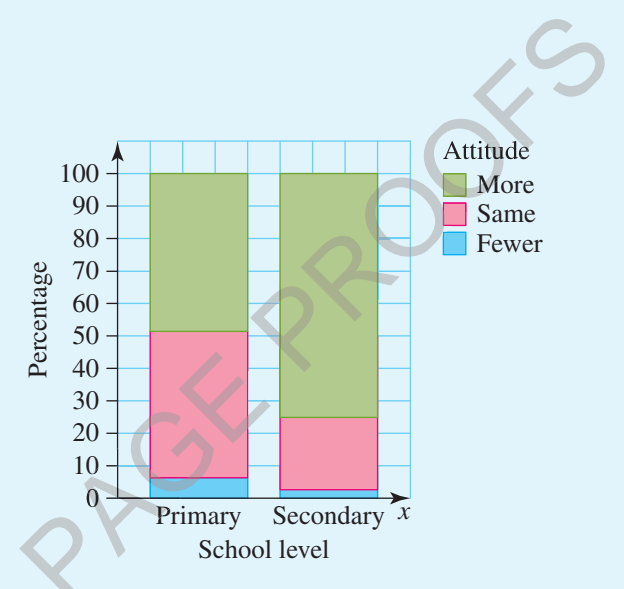

4 Comment on the results. Secondary students were much keener on having more holidays than were primary students.

#### **Two-way (contingency) frequency tables and segmented bar charts** EXERCISE 2.4

**PRACTISE** 

1 WE4 A group of 60 people, 38 females and 22 males, were asked whether they prefer an Apple or Samsung phone. Twenty-three females and 15 males said they preferred an Apple phone. Display this data in a two-way (contingency) table and calculate the marginal distribution for phone preference for males and females. Comment on the results.<br>
ERCISE 2.4 **Two-way (contingency)**<br>
segmented bar charts<br>
PRACTISE<br>
1 **WE** A group of 60 people, 38 f<br>
preferred an Apple or Samsung ph<br>
preferred an Apple phone. Disp<br>
calculate the marginal distr and height (up to 100%).<br>
umn into segments so that<br>
ch segment is equal to the<br>
e corresponding cell of the<br>
end to the graph.<br> **EXECUTE COMPANDE SECONARY SUGGENCIES**<br> **EXECUTE COMPANDE SECONARY SUGGENCIES**<br> **EXECUTE COMP** 

2 A group of 387 females and 263 males were asked their preference from Coke and Pepsi. Two hundred and twenty-one females preferred Coke, whereas 108 males preferred Pepsi. Display this data in a two-way (contingency) table and calculate the conditional distribution of drink preference among females.

3 WE5 A group of 60 people were asked their preferences on phones. The results are shown.

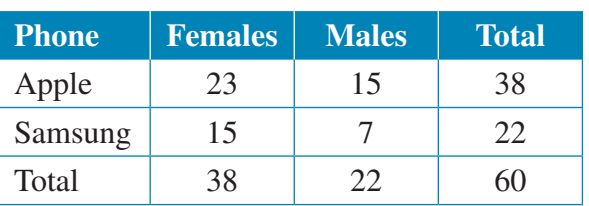

Convert the numbers in this table to percentages.

4 A group of 650 people were asked their preferences on soft drink. The results are shown.

Convert the numbers in this table to percentages.

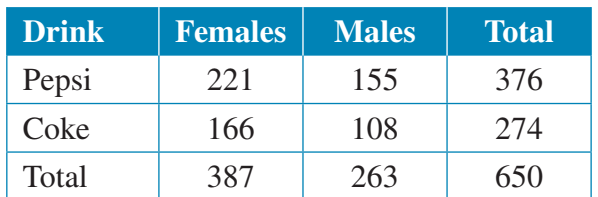

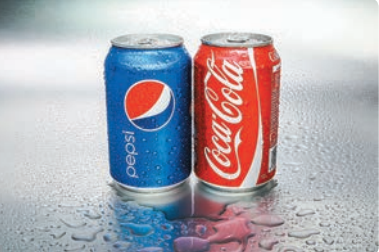

5 **WE6** Sixty-one females and 57 males were asked which they prefer off the menu: entrée, main or dessert. Seven males and 18 females preferred entrée, while 31 males and 16 females said they preferred the main course, with the remainder having dessert as their preferred preference. which they piece of the inclusion<br>ain course, with the remaind<br>ain course, with the remaind<br>y table and a segmented bar<br>ales on their preferences.<br>102 people aged 40 and over<br>n the three options 'mortgag

Present these data in percentage form in a two-way table and a segmented bar chart. Compare the opinions of the males and females on their preferences.

6 Ninety-three people less than 40 years of age and 102 people aged 40 and over were asked where their priority financially is, given the three options 'mortgage', 'superannuation' or 'investing'. Eighteen people in the 40 and over category and 42 people in the less than 40 years category identified mortgage as their priority, whereas 21 people under 40 years of age and 33 people aged 40 and over said investment was most important. The rest suggested superannuation was their most important priority. rs category identified<br>rs of age and 33 peop<br>The rest suggested surf<br>form in a two-way tal<br>ler 40s to the people a

Present these data in percentage form in a two-way table and segmented bar chart. Compare the opinions of the under 40s to the people aged 40 and over on their priority to their finances.

#### **CONSOLIDATE**

- 7 In a survey, 139 women and 102 men were asked whether they approved or disapproved of a proposed freeway. Thirty-seven women and 79 men approved of the freeway. Display these data in a two-way table (not as percentages), and calculate the approval or disapproval of the proposed freeway for men and women.
- 8 Students at a secondary school were asked whether the length of lessons should be 45 minutes or 1 hour. Ninety-three senior students (Years 10–12) were asked and it was found 60 preferred 1-hour lessons, whereas of the 86 junior students (Years 7–9), 36 preferred 1-hour lessons. Display these data in a two-way table (not as percentages), and calculate the conditional distribution on length of lessons and senior students. Compare the optitions of the theorem<br>
T In a survey, 139 women and 102 me<br>
disapproved of a proposed freeway.<br>
T In a survey, 139 women and 102 me<br>
disapproved of a proposed freeway.<br>
of the freeway. Display these data in<br>
	- **9** For each of the following two-way frequency tables, complete the missing entries.

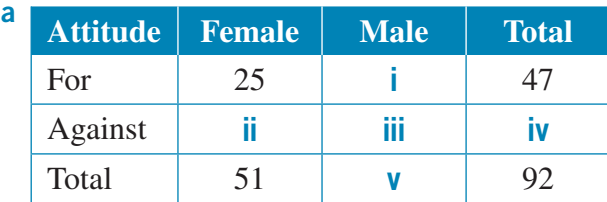

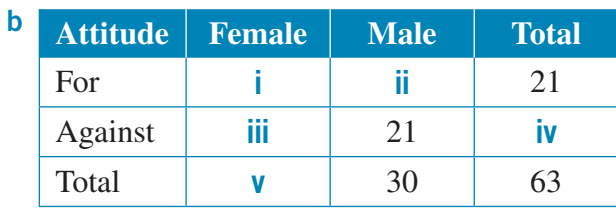

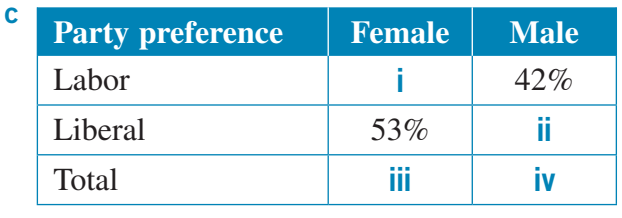

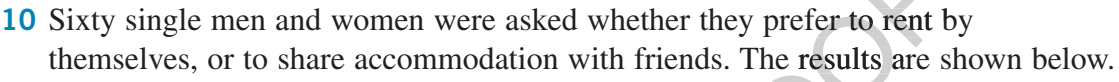

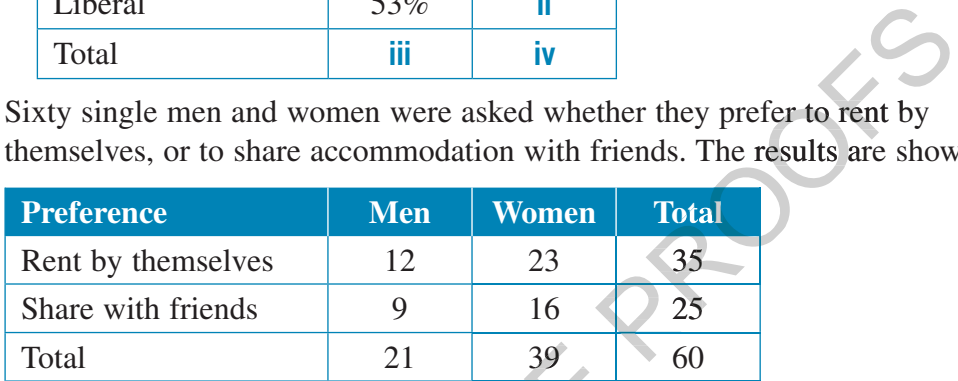

Convert the numbers in this table to percentages.

The information in the following two-way frequency table relates to questions 11 and 12.  $\begin{array}{c|l}\n 21 & 39 \\
 \text{table to percentages.} \\
 \text{g two-way frequency} \\
 \text{administrative staff} \\
 \text{age corporation.}\n \end{array}$ 

The data show the reactions of administrative staff and technical staff to an upgrade of the computer systems at a large corporation.

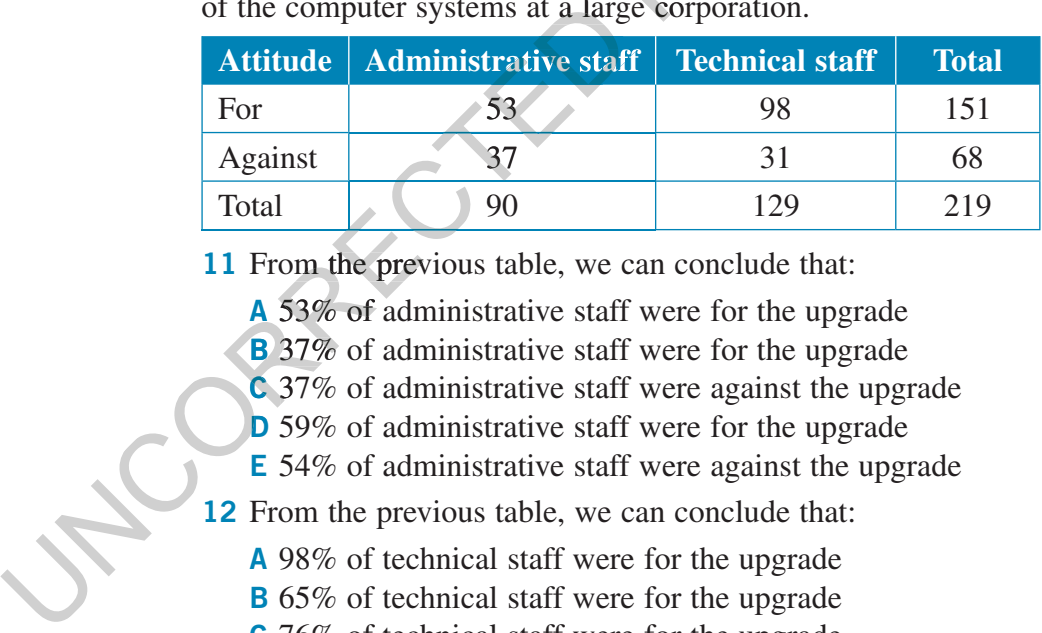

11 From the previous table, we can conclude that:

- A 53% of administrative staff were for the upgrade
- **B** 37% of administrative staff were for the upgrade
- C 37% of administrative staff were against the upgrade B<br>C<br>D
- **D** 59% of administrative staff were for the upgrade
- E 54% of administrative staff were against the upgrade

12 From the previous table, we can conclude that:

- A 98% of technical staff were for the upgrade
- **B** 65% of technical staff were for the upgrade
- C 76% of technical staff were for the upgrade
- D 31% of technical staff were against the upgrade
- E 14% of technical staff were against the upgrade

13 Delegates at the respective Liberal Party and Australian Labor Party conferences were surveyed on whether or not they believed that marijuana should be legalised. Sixty-two Liberal delegates were surveyed and 40 of them were against legalisation. Seventy-one Labor delegates were surveyed and 43 were against legalisation.

Present the data in percentage form in a two-way frequency table. Comment on any differences between the reactions of the Liberal and Labor delegates.

14 Use the results in question 13 to draw a segmented bar chart.

The information in the following table relates to questions  $15-18$ .

The amount of waste recycled by 100 townships across Australia was rated as low, medium or high and the size of the town as small, mid-sized or large.

The results of the ratings are:

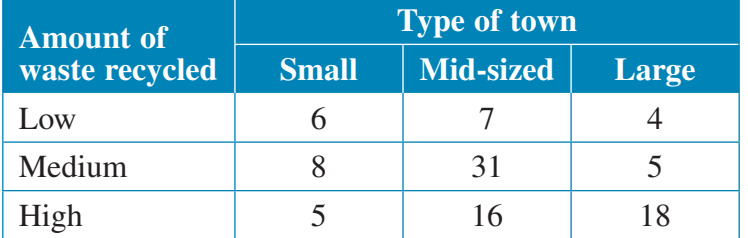

15 The percentage of mid-sized towns rated as having a high level of waste recycling is closest to:  $\frac{1}{2}$ <br>
Replaced the state in the state state is the state of waste recycles<br>
Contract the state of the state in the state of the state of the state of the state of the state of the state of the state of the state of t

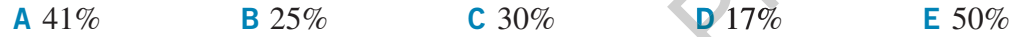

- 16 The variables, *Amount of waste recycled* and *Type of town*, as used in this rating are:<br> **A** both categorical variables<br> **B** both numerical variables<br> **C** numerical and categorical respectively<br> **D** categorical and nu rating are:
	- A both categorical variables
	- B both numerical variables
	- C numerical and categorical respectively
	- D categorical and numerical respectively
	- E neither categorical nor numerical variables

MASTER

- 17 Calculate the conditional distribution for amount of waste and large towns.
- 18 Calculate the percentage of small towns rated as having a high level of waste recycling.

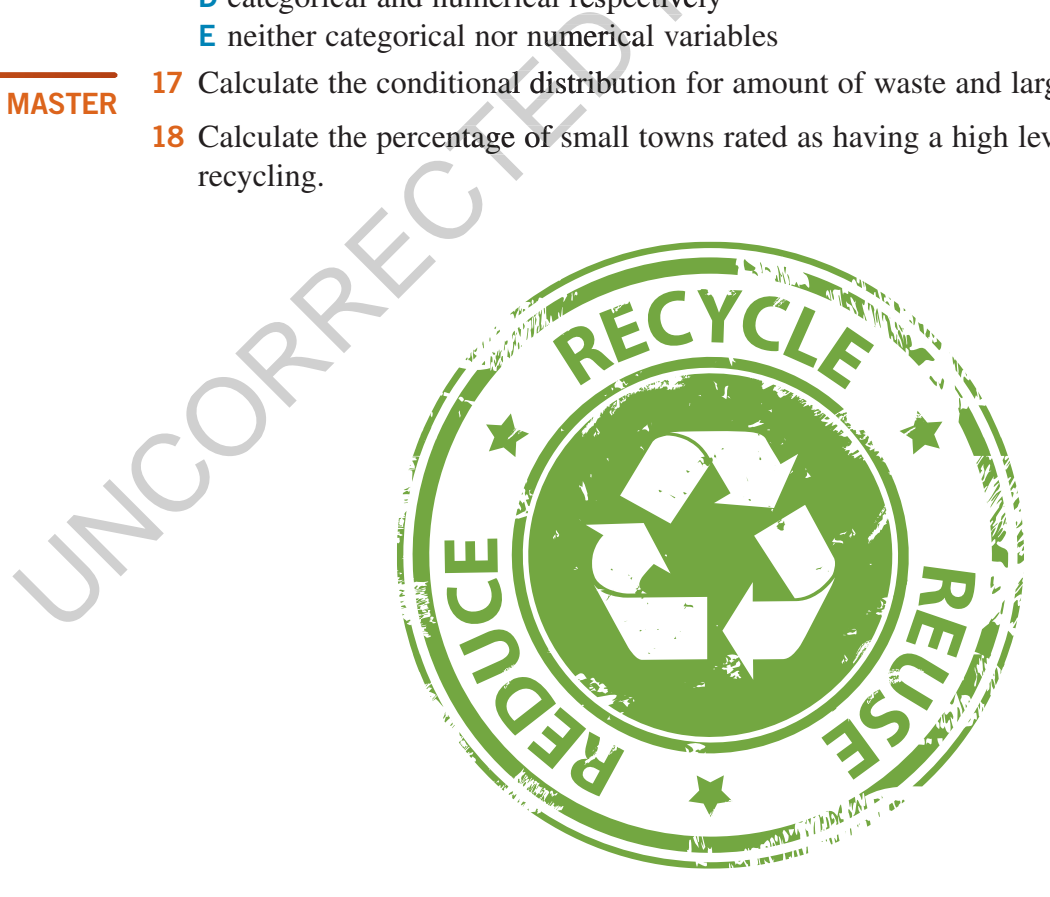

## **EBOOK***PIUS* 2.5 Review WWW.jacplus.com.au

The Maths Quest Review is available in a customisable format for you to demonstrate your knowledge of this topic.

The Review contains:

- Multiple-choice questions providing you with the opportunity to practise answering questions using CAS technology
- Short-answer questions providing you with the opportunity to demonstrate the skills you have developed to efficiently answer questions using the most appropriate methods

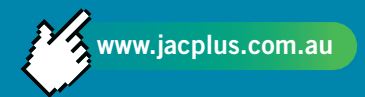

• Extended-response questions — providing you with the opportunity to practise exam-style questions.

A summary of the key points covered in this topic is also available as a digital document.

### REVIEW QUESTIONS

Download the Review questions document from the links found in the Resources section of your eBookPLUS.

# **EBOOKPIUS ACTIVITIES**

To access eBookPLUS activities, log on to

www.jacplus.com.au

#### **Interactivities**

A comprehensive set of relevant interactivities to bring difficult mathematical concepts to life can be found in the Resources section of your eBookPLUS.

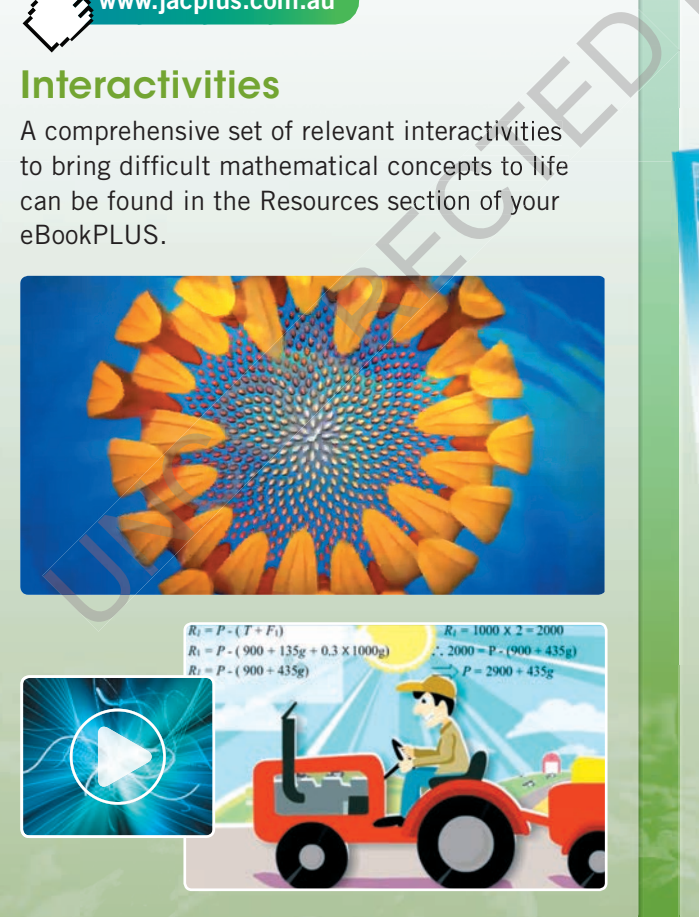

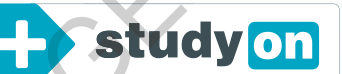

studyON is an interactive and highly visual online tool that helps you to clearly identify strengths and weaknesses prior to your exams. You can then confidently target areas of greatest need, enabling you to achieve your best results. REVIEW QUESTIONS<br>
Download the Review questions document free<br>
the links found in the Resources section of you<br>
eBookPLUS.<br>
SUICY ON<br>
study0N is an interactive and highly visual or<br>
tool that helps you to clearly identify

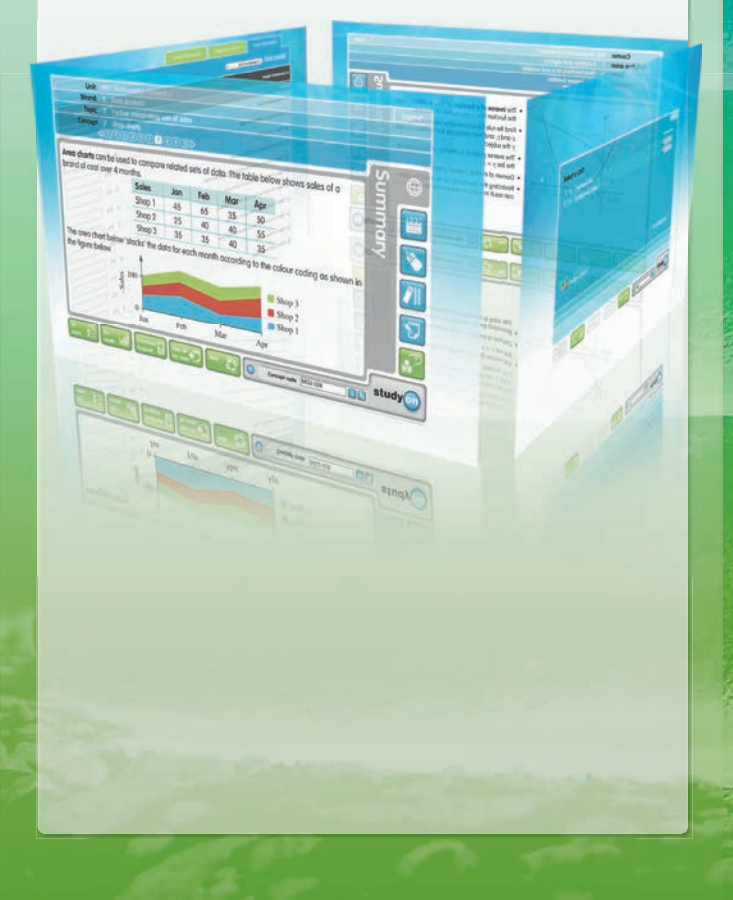

# 2 Answers

#### EXERCISE 2.2

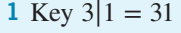

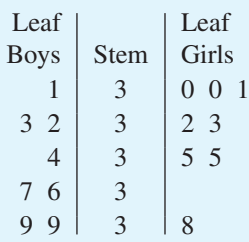

**2** Key  $2|4 = 24$ 

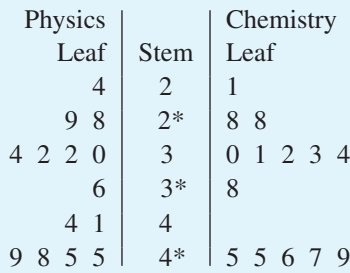

**3** Key  $13|0 = 130$ 

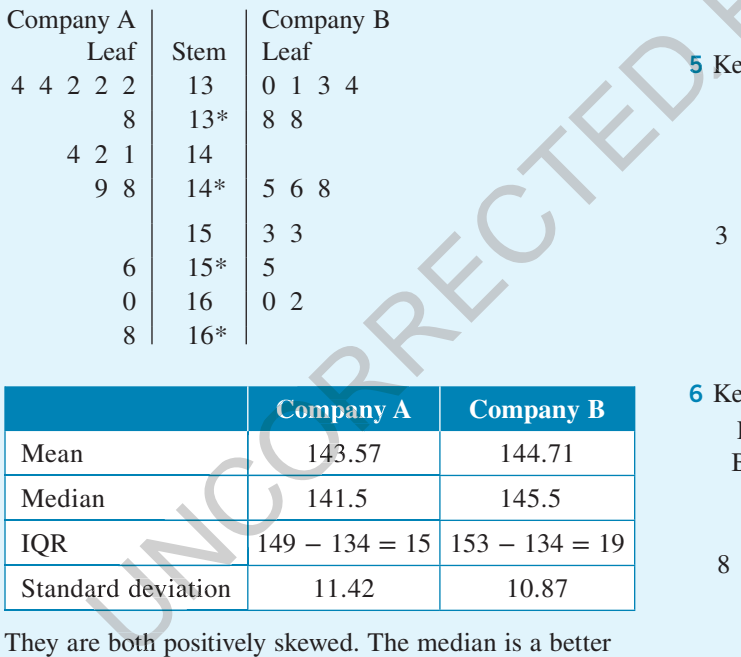

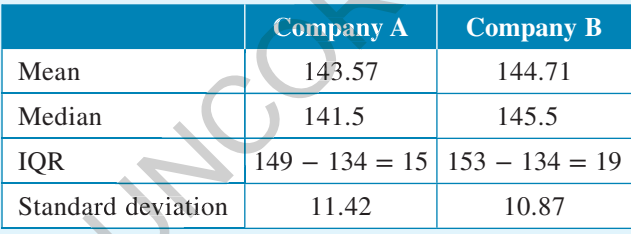

They are both positively skewed. The median is a better indicator of the centre of the distribution than the mean. This shows Company B handing out more pamphlets, taking into account that the IQR and the standard deviations are quite similar.

#### 4 a Key  $5|7 = 57$

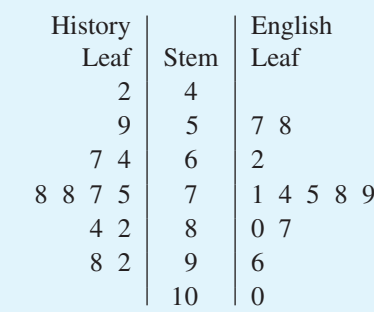

b

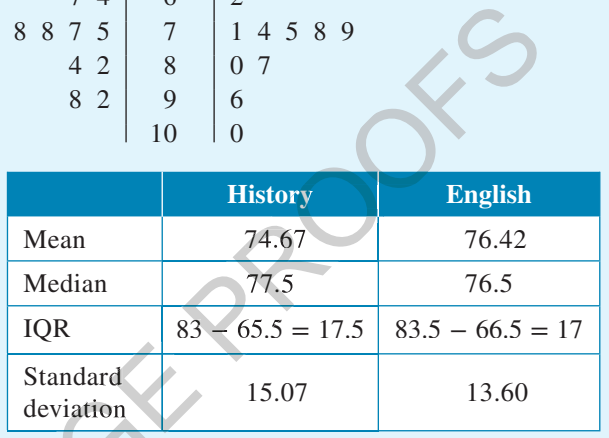

History has a slightly higher median; however, English has a slightly higher mean. Their standard deviations are similar, so overall the results are quite similar. Standard<br>
deviation 15.07<br>
History has a slightly higher median; how<br>
English has a slightly higher mean. Their<br>
deviations are similar, so overall the resu<br>
quite similar.

5 Key:  $2|3 = 23$ 

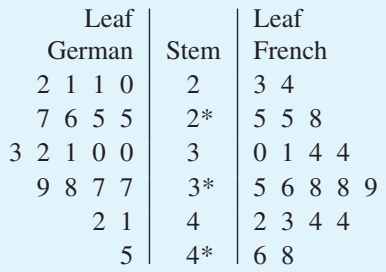

6 Key:  $2^{\ast}/7 = 2.7$  (kg)

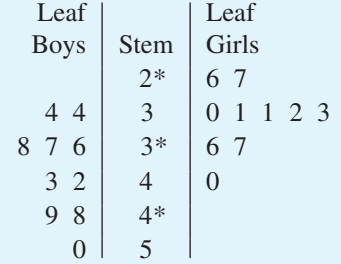

**7 a** Key:  $2*15 = 25$  trucks

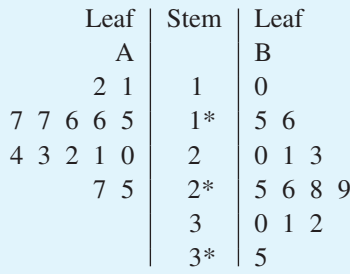

b For supermarket A the mean is 19, the median is 18.5, the standard deviation is 4.9 and the interquartile range is 7. The distribution is symmetric.

For supermarket B the mean is 24.4, the median is 25.5, the standard deviation is 7.2 and the interquartile range is 10. The distribution is symmetric.

The centre and spread of the distribution of supermarket B is higher than that of supermarket A. There is greater variation in the number of trucks arriving at supermarket B.

8 a Key:  $1/2 = 12$  marks

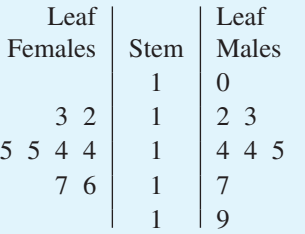

b For the marks of the females, the mean is 14.5, the median is 14.5, the standard deviation is 1.6 and the interquartile range is 2. The distribution is symmetric.

For the marks of the males, the mean is 14.25, the median is 14, the standard deviation is 2.8 and the interquartile range is 3.5. The distribution is symmetric.

The centre of each distribution is about the same. The spread of marks for the boys is greater, however. This means that there is a wider variation in the abilities of the boys compared to the abilities of the girls. <sup>1</sup> 1 9<br>
For the marks of the females, the mean is 14.5, the<br>
median is 14.5, the standard deviation is 1.6 and the<br>
interquartile range is 2. The distribution is symmetric.<br>
For the marks of the males, the mean is 14.25,

**9 a** Key:  $2^*$   $|6 = 26$  marks

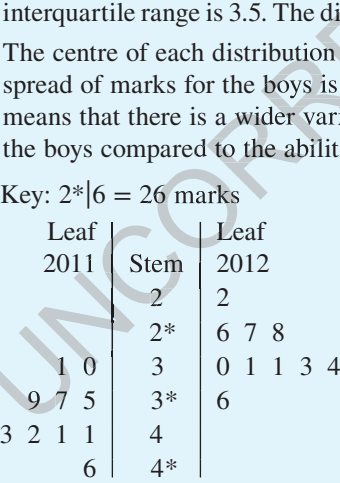

b The distribution of marks for 2011 and for 2012 are each symmetric.

For the 2011 marks, the mean is 38.5, the median is 40, the standard deviation is 5.2 and the interquartile range is 7. The distribution is symmetric.

For the 2012 marks, the mean is 29.8, the median is 30.5, the standard deviation is 4.2 and the interquartile range is 6.

The spread of each of the distributions is much the same, but the centre of each distribution is quite different with the centre of the 2012 distribution lower. The work may have become a lot harder!

10 a Key:  $3*|6 = 36$  years old

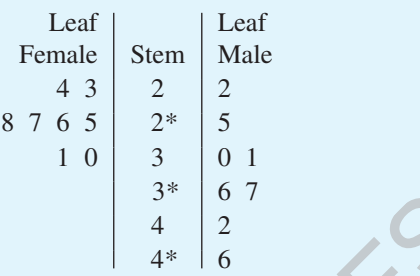

b For the distribution of the females, the mean is 26.75, the median is 26.5, the standard deviation is 2.8 and the interquartile range is 4.5.  $\begin{pmatrix} 3 \\ 4 \\ 4 \end{pmatrix}$  2<br>tribution of the females, the mear<br>is 26.5, the standard deviation is<br>artile range is 4.5.<br>stribution of the males, the mean is<br>33.5, the standard deviation is 8.2<br>le range is 12.<br>c of the distrib

For the distribution of the males, the mean is 33.6, the median is 33.5, the standard deviation is 8.2 and the interquartile range is 12.

The centre of the distributions is very different: it is much higher for the males. The spread of the ages of the females who attend the fitness class is very small but very large for males.

#### **11 a** Key:  $5|0 = 50$  points

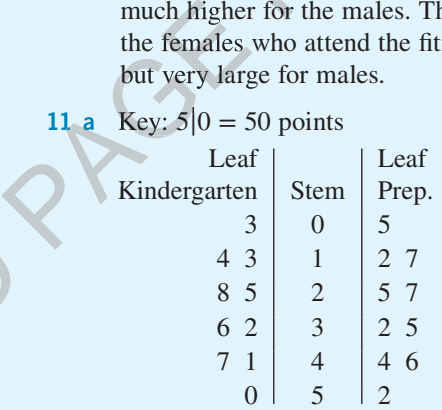

**b** For the distribution of scores of the kindergarten children, the mean is 28.9, the median is 30, the standard deviation is 15.4 and the interquartile range is 27.

For the distribution of scores for the prep. children, the mean is 29.5, the median is 29.5, the standard deviation is 15.3 and the interquartile range is 27.

The distributions are very similar. There is not a lot of difference between the way the kindergarten children and the prep. children scored.

#### 12 B

$$
13 \, \mathrm{C}
$$

14 Key:  $7|2 = 72$ 

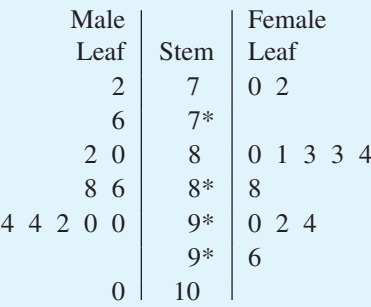

#### 16 a Key:  $3|1 = 31$ Mathem

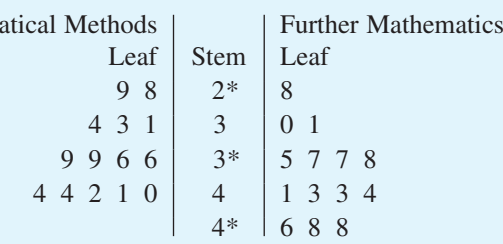

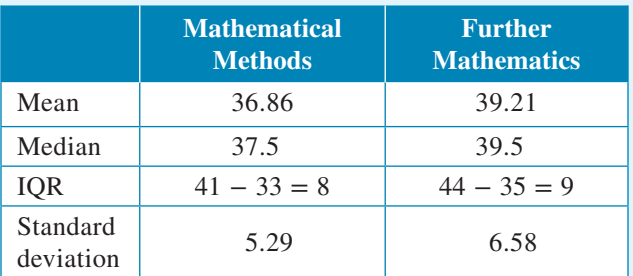

b Mathematical Methods has a slightly lower IQR and standard deviation. It was found that Further Mathematics had a greater mean (39.21) as compared to Mathematical Methods (39.5), as well as a greater median; 39.5 as compared to 36.86. This suggests that students do better in Further Mathematics as compared to Mathematical Methods by an average of two study scores. Translational Methods (39.5), as well as a greater<br>
and a Methods (39.5), as well as a greater<br>
studentical Methods (39.5), as well as a greater<br>
studentical Methods by an average of<br>
study scores.<br>
E 2.3<br>
no comparing and

#### EXERCISE 2.3

Note: When comparing and contrasting data sets, answers will naturally vary. It is good practice to discuss your conclusions in a group to consider different viewpoints.

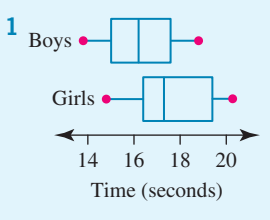

Boys: 13.8, 15, 16.1, 17.6, 18.8

Girls: 14.8, 16.4, 17.3, 19.5, 20.3

From the boxplots we can see that the boys have a Boys: 13.8, 15, 16.1, 17.6, 18.8<br>Girls: 14.8, 16.4, 17.3, 19.5, 20.3<br>From the boxplots we can see that the boys have a<br>significantly lower median. The boys' median is lower than  $Q_1$  of the girls' time; that is; the lowest 25% of times for the girls is greater than the lowest 50% of times for the boys. UNCORRECTED

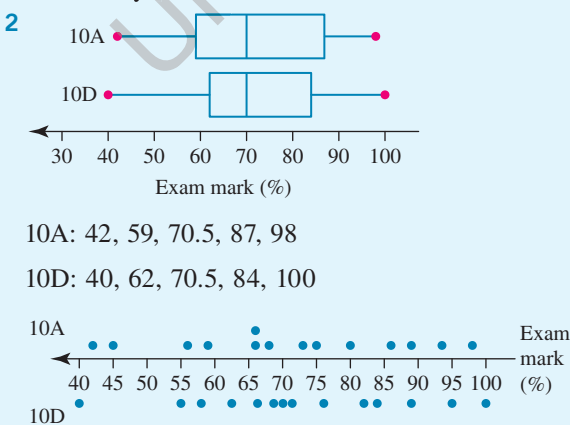

From the boxplots you can see the medians are the same but 10D has a higher mean. 10D also has the highest score of 100%, but 10D also has the lowest score. Since  $Q_1$  and  $Q_3$  are closer together for 10D their results are more consistent around the median. The parallel dot plot confirms this but doesn't give you any further information.

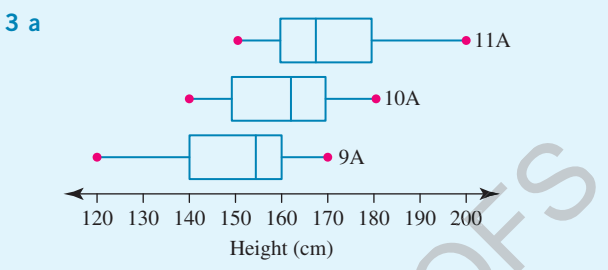

b Clearly, the median height increases from Year 9 to Year 11. There is greater variation in 9A's distribution than in 10A's. There is a wide range of heights in the lower 25% of the distribution of 9A's distribution. There is a greater variation in 11A's distribution than in 10A's, with a wide range of heights in the top 25% of the 11A distribution. 9A<br>
0 160 170 180 190 200<br>
leight (cm)<br>
ian height increases from Year 9 1<br>
s greater variation in 9A's distribution<br>
here is a wide range of heights in<br>
e distribution of 9A's distribution.<br>
ivide range of heights in the

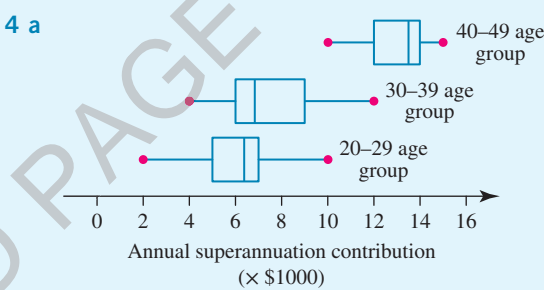

- b Clearly, there is a great jump in contributions to superannuation for people in their 40s. The spread of contributions for that age group is smaller than for people in their 20s or 30s, suggesting that a high proportion of people in their 40s are conscious of superannuation. For people in their 20s and 30s, the range is greater, indicating a range of interest in contributing to super.
- 5 a True b True
	- c False d True
- 6 a *The Pearlshers*, which had a signicantly higher medium number of A-reserve tickets sold, as well as a higher minimum and maximum number of A-reserve tickets sold.
	- b *Orlando*, which had both a larger range and IQR of A-reserve tickets sold.

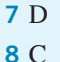

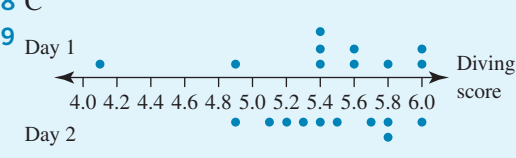

The dives on day 1 were more consistent than the dives on day 2 with most of the dives between 5.4 and 6.0

(inclusive), despite two lower dives. Day 2 was more spread with dives from 4.9 to 6.0 (inclusive). It must be noted that there were no very low scoring dives on the second day.

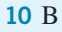

- 11 B
- 12 C

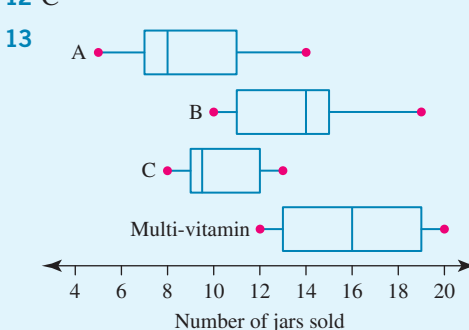

Overall, the biggest sales were of multi-vitamins, followed by vitamin B, then C and finally vitamin A.

14 For all four days, the median is the 6th score.

For all four days,  $Q_1$  is the 3rd score. For all four days,  $Q_3$  is the 9th score.

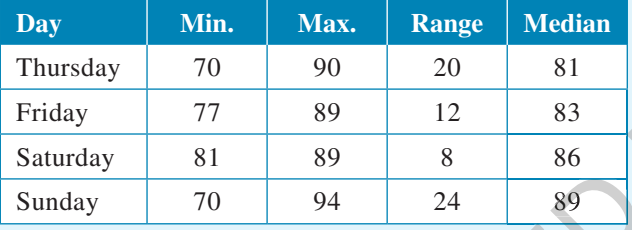

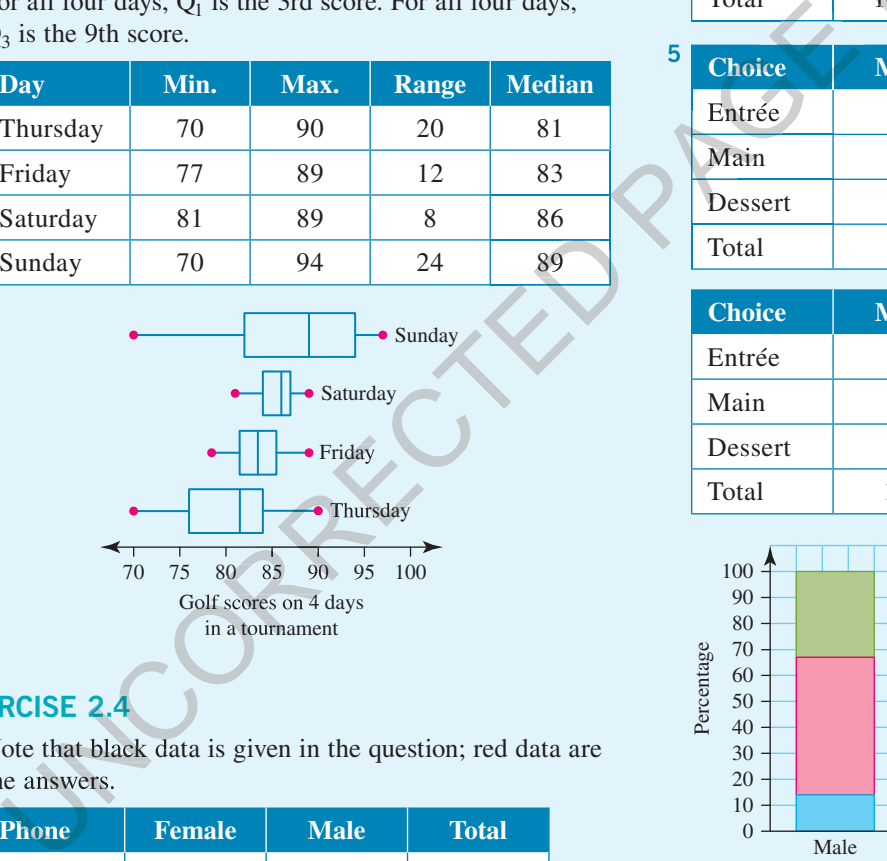

#### EXERCISE 2.4

1 Note that black data is given in the question; red data are the answers.

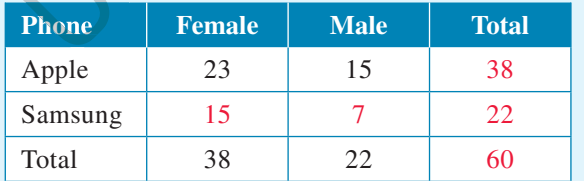

Marginal distribution: Apple =  $0.63$  Samsung =  $0.37$ 

2 Note that black data is given in the question; red data are the answers.

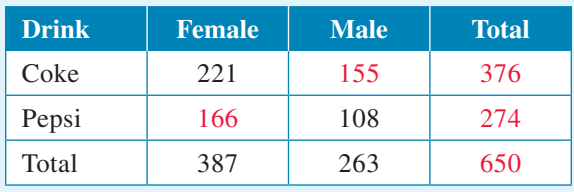

Conditional distribution: Females who prefer  $Coke = 0.57$ Females who prefer Pepsi  $= 0.43$ 

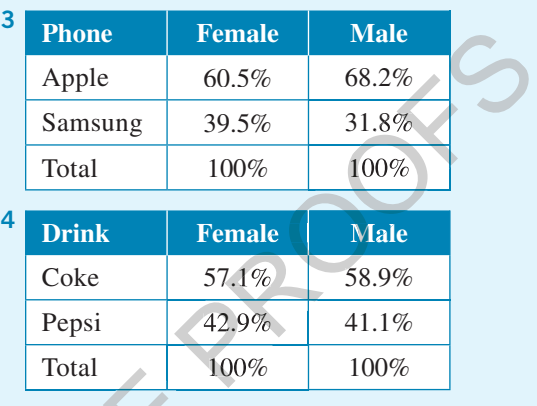

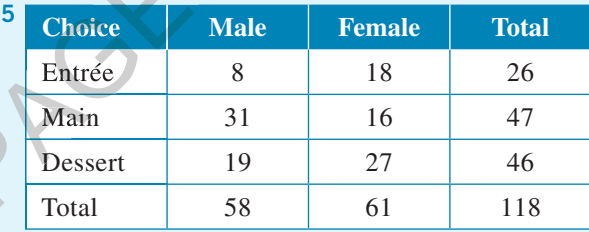

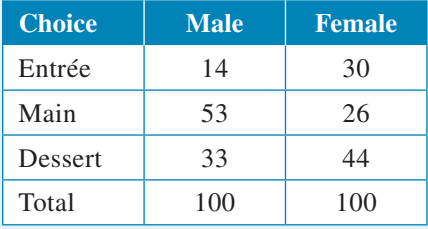

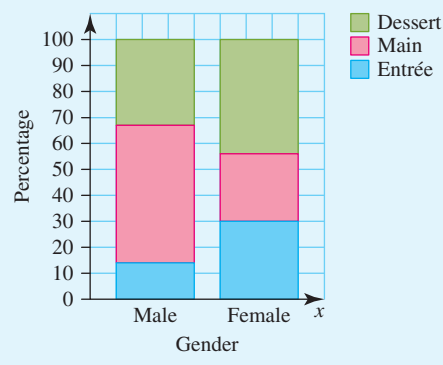

Males enjoy main meal the most compared to females who prefer their dessert the most.

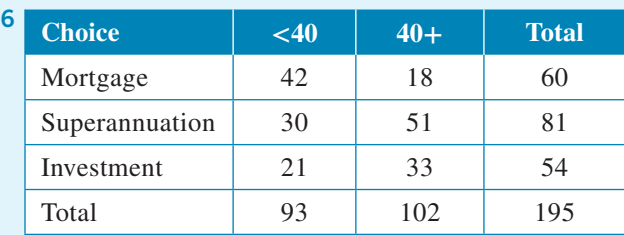

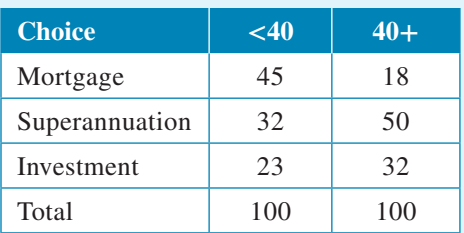

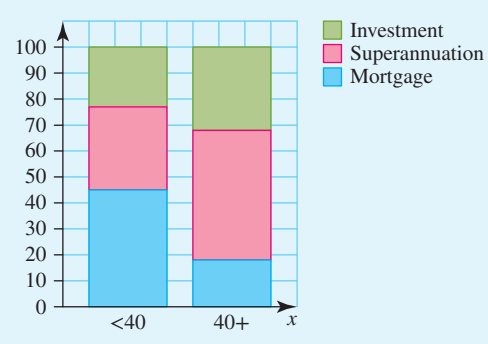

The under 40s have a focus on their mortgage, whereas the 40 and overs prioritise their superannuation.

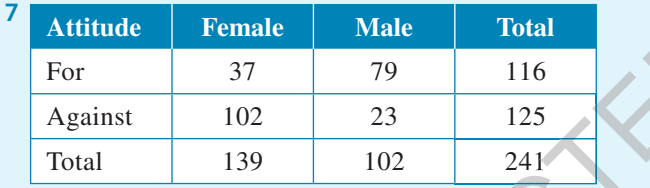

Marginal distribution: For = 0.48, Against =  $0.52$ 

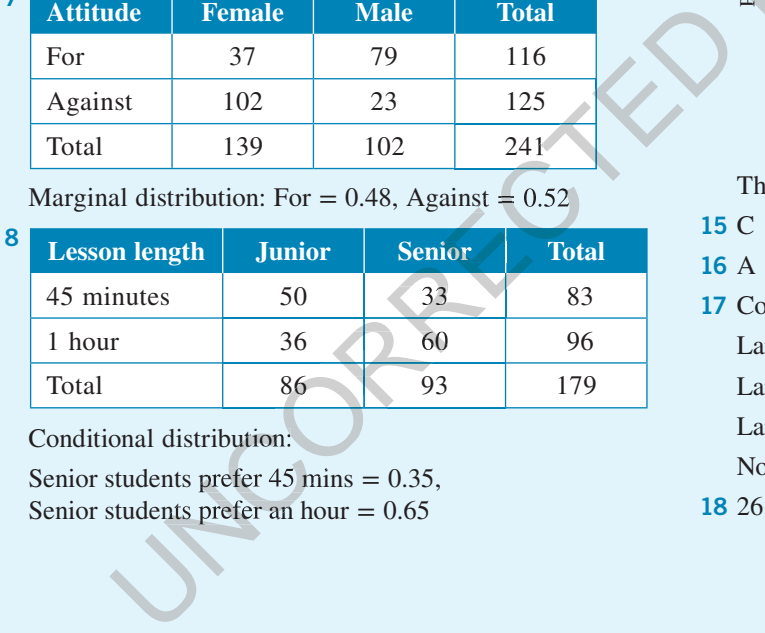

Conditional distribution:

Senior students prefer  $45$  mins = 0.35, Senior students prefer an hour  $= 0.65$ 

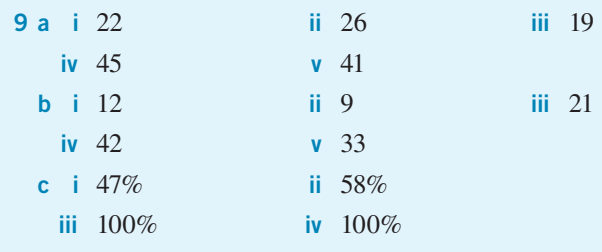

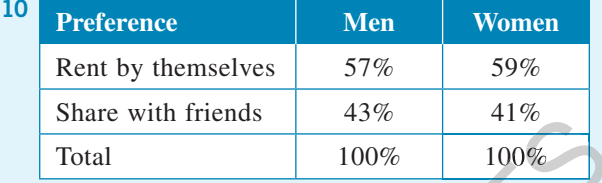

11 D

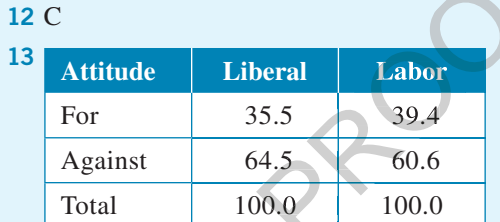

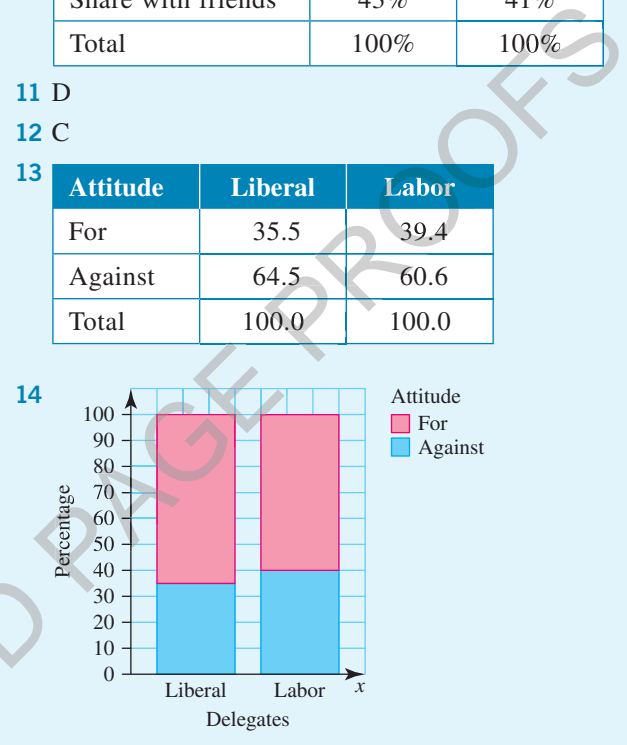

There is not a lot of difference in the reactions.

#### 15 C

- 16 A
- 17 Conditional distribution:

Large town and no waste  $= 0.15$ 

Large town and medium waste  $= 0.19$ 

Large town and high waste  $= 0.67$ 

Note: rounding causes the total to be greater than 100%.

#### 18 26.32%